# User Guide BCS API PROGRAMMER'S MANUAL

Issue 3.8 | 19<sup>TH</sup> DECEMBER 2023

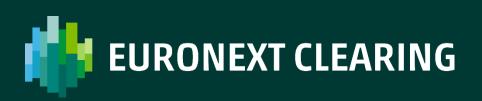

## **TABLE OF CONTENTS**

|   | Revision History                        | 5  |
|---|-----------------------------------------|----|
| 1 | . introduction                          | 6  |
| 2 | . Connection to the BCS Clearing system | 8  |
| 3 | . Configuration file                    | 10 |
| 4 | . Type definitions                      | 14 |
|   | 4.1 GK_Reply_t                          | 15 |
|   | 4.2 GK_MarketReply_t                    | 17 |
|   | 4.3 GK_ClassType_t                      | 18 |
|   | 4.4 GK_Status_t                         | 18 |
|   | 4.5 GK_Chain_t                          | 18 |
|   | 4.6 GK_Notification_t                   | 18 |
|   | 4.7 GK_ApplicationData_t                | 19 |
|   | 4.8 GK_Callback_t                       | 20 |
|   | 4.9 GK_Tag_t                            | 20 |
|   | 4.10 GK_Data_t                          | 20 |
|   | 4.11 GK_Transaction_t                   | 20 |
|   | 4.12 GK_Subscription_t                  | 20 |
|   | 4.13 GK_Inquire_t                       | 21 |
|   | 4.14 GK_Context_t                       | 21 |
|   | 4.15 GK_Connection_t                    | 21 |
|   | 4.16 GK_Length_t                        | 21 |
|   | 4.17 GK_Byte_t                          | 21 |
|   | 4.18 GK_UnzipHelper_t                   | 21 |
| 5 | . Main callback functions               | 22 |
|   | 5.1 GK_Initialize                       | 23 |
|   | 5.2 GK_Terminate                        | 23 |
|   | 5.3 GK_CreateContext                    | 24 |
|   | 5.4 GK_Dispatch                         | 25 |
|   | 5.5 GK_ReleaseContext                   | 25 |
|   | 5.6 GK_Connect                          | 26 |
|   | 5.7 GK_Disconnect                       | 28 |
|   | 5.8 GK_CreateTransaction                | 28 |

|   | 5.9 GK_DestroyTransaction                     | 29 |
|---|-----------------------------------------------|----|
|   | 5.10 GK_Submit                                | 30 |
|   | 5.11 GK_Subscribe                             | 31 |
|   | 5.12 GK_UnSubscribe                           | 33 |
|   | 5.13 GK_Inquire                               | 34 |
|   | 5.14 GK_GetVersion                            | 36 |
|   | 5.15 GK_ConnectEx                             | 36 |
| 6 | . Introduction to Callbacks                   | 39 |
|   | 6.1 Connection request result                 | 40 |
|   | 6.2 Disconnect request result                 | 41 |
|   | 6.3 Connection monitoring                     | 42 |
|   | 6.4 Application message submission result     | 43 |
|   | 6.5 Application message subscription result   | 43 |
|   | 6.6 Application message unsubscription result | 44 |
|   | 6.7 Data inquiry request result               | 44 |
|   | 6.8 Data subscription notification            | 45 |
|   | 6.9 Data inquiry notification                 | 45 |
| 7 | . Retrieving data from callback objects       | 47 |
|   | 7.1 Connection request result                 | 48 |
|   | 7.2 GK_GetNotificationType                    | 48 |
|   | 7.3 GK_GetConnectionStatus                    | 48 |
|   | 7.4 GK_GetTransactionID                       | 49 |
|   | 7.5 GK_GetMarketResponse                      | 50 |
|   | 7.6 GK_GetSubscriptionID                      | 51 |
|   | 7.7 GK_GetInquireID                           | 51 |
|   | 7.8 GK_GetClassName                           | 52 |
|   | 7.9 GK_DecodeData                             | 53 |
|   | 7.10 GK_GetValueString                        | 53 |
|   | 7.11 GK_GetValueLong                          | 54 |
|   | 7.12 GK_GetValueDouble                        | 55 |
|   | 7.13 GK_GetValueInt                           | 55 |
|   | 7.14 GK_GetChain                              | 56 |
|   | 7.15 GK_GetBinaryData                         | 57 |
| 8 | . Building application data messages          | 58 |
|   |                                               |    |

|   | 8.1 GK_CreateApplicationData                       | <b>59</b> |
|---|----------------------------------------------------|-----------|
|   | 8.2 GK_EncodeData                                  | 59        |
|   | 8.3 GK_SetValueString                              | 60        |
|   | 8.4 GK_SetValueLong                                | 60        |
|   | 8.5 GK_SetValueDouble                              | 61        |
|   | 8.6 GK_SetValueInt                                 | 62        |
|   | 8.7 GK_DestroyApplicationData                      | 62        |
|   | 8.8 GK_SetTransactionID                            | 63        |
| 9 | . Unzipping callback functions                     | 64        |
|   | 9.1 GK_CreateUnzipHelper                           | 65        |
|   | 9.2 GK_DestroyUnzipHelper                          | 66        |
|   | 9.3 GK_InitializeUnzipHelper                       | 66        |
|   | 9.4 GK_ClearUnzipHelper                            | 67        |
|   | 9.5 GK_UnzipBinaryData                             | 67        |
| 1 | 0. recovery                                        | 69        |
|   | 10.1 Services                                      | 70        |
|   | 10.2 Subscribe.System.ServiceMarketStatus          | 71        |
|   | 10.3 Notify.System.ServiceMarketStatus             | 71        |
|   | 10.4 Recovery Simulation in CDS (Test) environment | 73        |
|   |                                                    |           |

## **Revision History**

| Date            | Version    | Description                                    | Author                |
|-----------------|------------|------------------------------------------------|-----------------------|
| Apr 2021        | 3.7        | Euronext rebranding                            | Borsa Italiana        |
| Oct 2022        | 3.7a       | Rebranding                                     | Borsa Italiana        |
| <u>Dec 2023</u> | <u>3.8</u> | GK Dispatch description clarified, Euronext IP | <u>Borsa Italiana</u> |

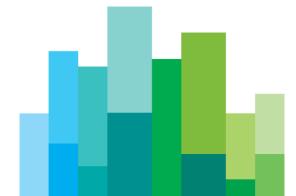

## **1. INTRODUCTION**

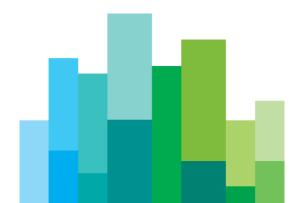

This document describes the main features of BCS API library (GKAPI). It is to be used in conjunction with the BCS API Data Layouts document in order to have an overview of how to interface the BCS Clearing system using the BCS API libraries.

The BCS API library provides developers with a set of callback functions which allows third party applications to correctly interface toward the BCS Clearing system, managing connections, transactions, subscriptions and notifications. It also defines operation types (Connect, Submit, Subscribe, etc.) and response types (CallBackConnect, CallBackSubscribe, CallBackData, etc...).

The BCS API library:

- is a thread-safe library;
- allows connections to the BCS Clearing System through one or more application servers;
- implements a proprietary protocol to exchange application data messages; it maintains a live connection until the client disconnection has been requested;
- manages configurable application windows;
- monitors the TCP/IP connection and alerts when connectivity problems arise;
- traces all working activities;

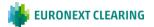

## 2. CONNECTION TO THE BCS CLEARING SYSTEM

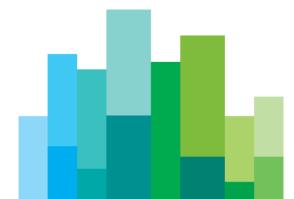

In order to properly connect to the BCS Clearing System, a set of technical callback functions should be used. The following steps need to be executed before sending/receiving data:

- Initialize: this allows to initialize the BCS API library;
- Create Context: this allows to establish a physical connection to the specified application server of the BCS Clearing system; the Context Id returned by the callback should be used as an input parameter in any request sent to the system (Submit, Inquire, Subscribe, UnSubscribe, ...);
- Start a dedicated thread to manage Dispatch: this allows to handle callbacks as soon as an event raises; a thread should be created for each working context;
- Connect: this allows to start a communication session to the BCS Clearing system;
- Create Transaction: this allows to get a Transaction Id which has to be used in every Submit sent to the BCS Clearing system; if the system is still processing a submit request, it will reject any other submit request using the same Transaction Id, whereas it will accept requests with different Transaction Ids (previously received with a Create Transaction);

The following steps have to be executed in order to properly disconnect from the BCS Clearing system:

- Destroy Transaction: this allows to release all internal structures set up by the CreateTransaction function;
- Disconnect: this allows to disconnect from the BCS Clearing system;
- Release Context: this allows to release/destroy a working context;
- Terminate: this allows to release the BCS API library;

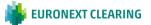

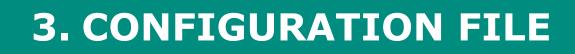

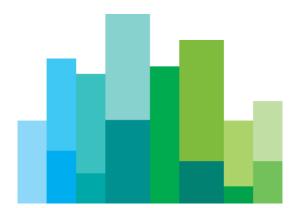

The BCS API library configuration file (GKApi.cfg) allows to define:

- the keep-alive message frequency;
- the application windows size;
- the application servers of the BCS Clearing system the BCS library should connect to;

The configuration file structure is defined as follows:

#### [GENERIC\_SETTINGS]

| <b>RACE_FILE</b> =.\GKApi.log // Application messages trace output file. |                                           |  |
|--------------------------------------------------------------------------|-------------------------------------------|--|
| TRACE_LEVEL=ERR                                                          | // ERR,WRN,INF,DBG                        |  |
| <b>MESSAGES_FILE</b> =.\GKMessages.cfg                                   | // Configuration file which contains      |  |
| // debugging messages                                                    |                                           |  |
| CALLBACK_QUEUE_SIZE=1024                                                 | // Maximum number of queued call-backs    |  |
| MAX_NUMBER_OF_CONTEXT=512                                                | // Maximum number of contexts that can be |  |

// created and used at the same time (this value

// depends on the number of available sockets)

#### [GATEMARKET\_SERVERS]

#### SERVER\_LIST=METAMARKET01;METAMARKET02

// List of available application servers

#### [METAMARKET01]

**TCP\_IP**= <u>212.107.67.4</u>

**TCP\_PORT**= 34900

**KEEPALIVE\_TIMEOUT**=30

// Expressed in seconds

#### APPLICATION\_WINDOW\_SIZE=20000

// Maximum number of pending requests that can

// be managed at the same time for the current

// context.

TRACE\_LEVEL=DBG

// ERR,WRN,INF,DBG

#### TRANSACTION\_BUFFER\_SIZE=20000

// Maximum number of parallel transactions to be

- // preallocated and used by the GK-API.
- // If exceeded, new resources will be allocated
- // upon request

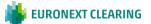

#### SUBSCRIPTION\_BUFFER\_SIZE=20000

- // Maximum number of parallel subscriptions to
- // be preallocated and used by the GK-API.
- // If exceeded, new resources will be allocated
- // upon request

**INQUIRE\_BUFFER\_SIZE**=20000

- 0 // Maximum number of parallel inquiries to be // preallocated and used by the GK-API.
  - // If exceeded, new resources will be allocated
- // upon request

**TCP\_BUFFER\_SIZE**=30000 bytes.

// Maximum I/O buffer size expressed in

[METAMARKET02]

#### **TCP\_IP**=<u>212.107.67.5</u>

**TCP\_PORT**=34900

KEEPALIVE\_TIMEOUT=30

// Expressed in seconds

APPLICATION\_WINDOW\_SIZE=20000

// Maximum number of pending requests that can
// be managed at the same time for the current
// context.

TRACE\_LEVEL=DBG

// ERR,WRN,INF,DBG

#### TRANSACTION\_BUFFER\_SIZE=20000

// Maximum number of parallel transactions to be

- // preallocated and used by the GK-API.
- // If exceeded, new resources will be allocated
- // upon request

#### SUBSCRIPTION\_BUFFER\_SIZE=20000

// Maximum number of parallel subscriptions to

- // be preallocated and used by the GK-API.
- // If exceeded, new resources will be allocated
- // upon request

INQUIRE\_BUFFER\_SIZE=20000

=20000 // Maximum number of parallel inquiries to be // preallocated and used by the GK-API.

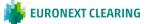

- // If exceeded, new resources will be allocated
- // upon request

**TCP\_BUFFER\_SIZE**=30000 bytes.

// Maximum I/O buffer size expressed in

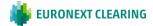

## **4. TYPE DEFINITIONS**

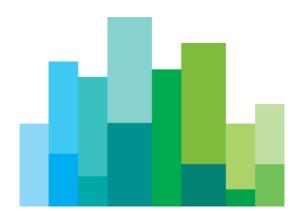

The BCS API library manages the following data types:

- GK\_Reply\_t Reply code from each protocol session
- GK\_MarketReply\_t Reply structure to handle returned events from previous requests
- GK\_ClassType\_t Application data layout type
- GK\_Status\_t Connection status types
- GK\_Chain\_t Types for controlling chains for snapshot information
- GK\_ApplicationData\_t Type structure which contains application data to be sent
- GK\_Callback\_t
   Call-back generic structure
- GK\_Tag\_t User Tag returned by each call-back; (void\*)
- GK\_Data\_t Application data handle (long)
- GK\_Transaction\_t Transaction identifier (long)
- GK\_Subscription\_t Subscription identifier (long)
- GK\_Inquire\_t Inquire identifier (long)
- GK\_Context\_t
   Connection session identifier
- GK\_Connection\_t
   Identifier of a communication channel with an application server. It is a socket corresponding to connection on a context
- GK\_Notification\_t Call-back notification types
- GK\_Byte\_t
   Data type used for buffers containing binary
   data
- GK\_Length\_t Data buffer's size
- GK\_UnzipHelper\_t Internal structure used to unzip binary compressed data

#### 4.1 GK\_Reply\_t

Contains return code coming back from a protocol session. It is an enumerated type and may assume the following values:

| ٠ | GK_SUCCESS             | Request successfully completed                                                     |
|---|------------------------|------------------------------------------------------------------------------------|
| • | GK_FAILED              | Generic error. Usually returned by all functions that extract data from call-backs |
| • | GK_INVALID_CONFIG_FILE | Configuration file not valid                                                       |

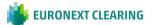

- GK\_INVALID\_SERVER
- GK\_INVALID\_HANDLE
- GK\_API\_ERROR
- GK\_API\_NOT\_INITIALIZED
- GK\_API\_ALREADY\_INITIALIZED
- GK\_INVALID\_CONTEXT
- GK\_SERVER\_UNREACHABLE
- GK\_INVALID\_TRANSACTIONID
- GK\_INVALID\_SUBSCRIPTIONID
- GK\_COMMAND\_ON\_GOING
- GK\_TYPE\_MISMATCH
- GK\_CONTEXT\_BUSY
- GK\_MISSING\_CONNECTION
- GK\_OVERLOAD
- GK\_INVALID\_PARAMETER
- GK\_DATA\_ERROR
- GK\_MORE\_OUTPUT\_AVAILABLE

- Application server not valid Handle not valid
- Internal API error
- API not initialized
- API already initialized
- Market context not valid
- Application server not reachable
- Request refused. Transaction identifier not valid
- Request refused. Subscription identifier not valid
- Request refused. Request of the same type is still on going
- Attempting to read -a field using a wrong field-type.
- Context is busy whenever it is trying to connect to a context already in use
- A request has been sent before establishing a connection
- The application window is full. The client application must wait for the completion of some previously issued requests before sending a new one
- Request refused. One or more supplied parameters are null or invalid.
- Request refused. Supplied data are invalid or corrupted.
- ABLE Request successfully completed. More output space have to be provided to complete the whole operation.
- GK\_MORE\_INPUT\_NEEDED Request successfully completed. More input data are required to complete the whole operation.

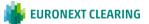

#### 4.2 GK\_MarketReply\_t

Contains return codes from a market gateway or clearing house system. It is an enumerated type and may assume the following values:

- GK\_REQUEST\_ACCEPTED
- GK\_REQUEST\_REJECTED
- GK\_REQUEST\_WARNING
- GK\_ALREADY\_CONNECTED
- GK\_INVALID\_MARKET
- GK\_INVALID\_CLASS
- GK\_NO\_MARKET\_CONTEXT
- GK\_INVALID\_FIELD
- GK\_REQUEST\_ON\_GOING
- GK\_LICENCE\_ERROR

Maximum number of connections reached

A proposal on the transaction does not

Request refused. A request of the same type is already pending

Request accepted

invalid

is invalid

been established

Request refused. Generic Error

Connection already established

Request refused. Market name is

Request refused. Class name is invalid

Request refused. Connection has not

Request refused. One of the class fields

contexts is not connected)

Request has been accepted but a

warning situation arises (e.g one of the

 GK\_PROPOSAL\_ALREADY\_EXISTS A proposal on the same transaction already exists

exist

- GK\_PROPOSAL\_NOT\_EXISTS
- GK\_INVALID\_PROPOSAL\_KEY
- GK\_MISSING\_FIELD\_VALUE
- GK\_ACCESS\_DENIED
- GK\_INSUFFICIENT\_PRIVILEGES
- GK\_WRONG\_FIELD\_VALUE
- GK\_SERVER\_NOT\_AVAILABLE
- GK\_NOT\_CONNECTED
- GK\_WRONG\_PARAMETER

Insufficient privileges

unsuccessfully

Mandatory field not set

Invalid proposal referenced

User authentication completed

A field contains a wrong value (e.g. Side field is different from Buy and Sell)

Application server unreachable

Request refused. Connection not established

Request refused. Some parameters are wrong (e.g. parameter non allocated, etc.)

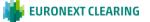

• GK\_TIMED\_OUT

Request refused. Client has been disconnected due to keep-alive timeout

## 4.3 GK\_ClassType\_t

Defines a class type and is an enumerated type and may assume the following values:

• GK\_META\_CLASS

Meta-market application data layout, i.e. class type used for a market class that merges all differences among different market class into a single class

- GK\_MARKET\_CLASS
- Native market application data layout

#### 4.4 GK\_Status\_t

Defines a market connection status. It is an enumerated type and may assume the following values:

- GK\_CONNECTION\_UP
- GK\_CONNECTION\_DOWN
- GK\_CONNECTION\_WARNING
- Connection is active
- Connection is broken
  - Applicable to OnMarketStatus event only: this means that not all connections are active. Depending on the market, it means that the bandwidth is being reduced or, alternatively, that interaction with the market can be seriously damaged
- GK\_SERVER\_DOWN Connection lost from application server

### 4.5 GK\_Chain\_t

Defines a chain type of snapshot data coming from events. It is an enumerated type and may assume the following values:

- GK\_CHAIN\_CONTINUE
- GK\_CHAIN\_END
- GK\_CHAIN\_NO\_DATA
- New snapshot data can arrive
- Snapshot data are ended
- Snapshot data not available

#### 4.6 GK\_Notification\_t

Defines notification types of call-backs. It is an enumerated type and may assume the following values:

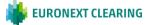

- GK\_MARKET\_STATUS\_NOTIFICATION
- GK\_CONNECTION\_RESPONSE\_NOTIFICATION
- GK\_DISCONNECTION\_RESPONSE\_NOTIFICATION
- GK\_TRANSACTION\_STATUS\_NOTIFICATION
- GK\_SUBSCRIPTION\_STATUS\_NOTIFICATION
- GK\_SUBMIT\_RESPONSE\_NOTIFICATION
- GK\_SUBSCRIBE\_RESPONSE\_NOTIFICATION
- GK\_UNSUBSCRIBE\_RESPONSE\_NOTIFICATION
- GK\_INQUIRE\_RESPONSE\_NOTIFICATION
- GK\_NOTIFY\_DATA\_NOTIFICATION
- GK\_INQUIRE\_DATA\_NOTIFICATION
- GK\_SET\_NOTIFICATION\_PERIOD\_NOTIFICATION
- GK\_BINARY\_INQUIRE\_DATA\_NOTIFICATION

## 4.7 GK\_ApplicationData\_t

Defines the template of application messages to be sent to a market or clearing house system.

```
typedef GK_ApplicationData_t
(
    GK_ClassType_t classType,
    const char* className,
    const char* data
```

)

Fields can have the following values:

| Туре           | Property Name | Description                                                                  |
|----------------|---------------|------------------------------------------------------------------------------|
| GK_ClassType_t | ClassType     | Class type or application data layout type (meta-<br>market or market class) |
| const char*    | ClassName     | Class name                                                                   |
| const char*    | Data          | Data layout in the format field=value                                        |

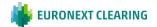

### 4.8 GK\_Callback\_t

Defines the template of call-backs.

```
typedef void (*GK_Callback_t)
(
   GK_Context_t context, // Context who did generate the event
   GK_Data_t gkData, // Data Handle
   GK_Tag_t gkTag // User Tag
)
```

#### 4.9 GK\_Tag\_t

The user can assign a tag to each request. The call-back will return it to the caller.

```
typedef const void * GK_Tag_t;
```

#### 4.10 GK\_Data\_t

Data handle returned by the call-back. It can be used to find data coming from the call-back itself.

typedef long GK\_Data\_t;

## 4.11 GK\_Transaction\_t

Transaction Id. This value has to be used in every Submit sent to the BCS Clearing system; if the system is still processing a submit request, it will reject any other submit request using the same Transaction Id, whereas it will accept requests with different Transaction Ids (previously received with a Create Transaction).

typedef long GK\_Transaction\_t;

### 4.12 GK\_Subscription\_t

Subscription Id. This value identifies a Subscription sent to the BCS Clearing system.

typedef long GK\_Subscription\_t;

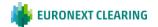

#### 4.13 GK\_Inquire\_t

Inquiry Id. This value identifies an Inquire sent to the BCS Clearing system.

typedef long GK\_Inquire\_t;

#### 4.14 GK\_Context\_t

Context Id. This value has to be used as an input parameter in any request sent to the system.

typedef long GK\_Context\_t;

#### 4.15 GK\_Connection\_t

Connection Id. This value identifies a socket connection to an application server. The client application must use it in the 'select' function to handle asynchronous events.

typedef int GK\_Connection\_t;

#### 4.16 GK\_Length\_t

Data buffer's size. Given a pointer to a data buffer, it defines how many elements of the buffer are significant starting from the element pointed to.

typedef unsigned int GK\_Length\_t;

#### 4.17 GK\_Byte\_t

Data type used for binary data buffers. It defines the data type of buffer elements used to store binary data.

typedef unsigned char GK\_Byte\_t;.

#### 4.18 GK\_UnzipHelper\_t

Structure used to unzip binary compressed data. It is managed internally by the GK-API.

typedef void\* GK\_UnzipHelper\_t;

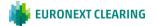

## 5. MAIN CALLBACK FUNCTIONS

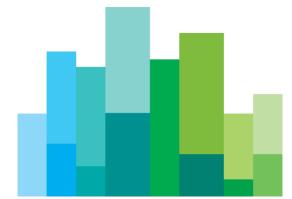

The following sections describe all the BCS API callback functions.

## 5.1 GK\_Initialize

| GK_Reply_t       | <b>GK_Initialize</b> (const ConfigF<br>char* | ïle);                                                                                                    |
|------------------|----------------------------------------------|----------------------------------------------------------------------------------------------------|
| Parameters       | ConfigFile                                   | Pathname of the file which<br>contains configuration parameters<br>for the GK-API                                         |
| Return<br>values | GK_SUCCESS<br>GK_INVALID_CONFIG_FILE         | Initialization has been successfully<br>completed<br>Initialization failure. Configuration file<br>not found or corrupted |
|                  | GK_API_ERROR                                 | Internal error                                                                                                    |
|                  | GK_API_ALREADY_INITIALIZE<br>D               | GK-API already initialized                                                                                                |
|                  | GK_INVALID_PARAMETER                         | <i>ConfigFile</i> is null                                                                                                 |

Description This function must be called before any other GK-API function in order to initialize the GK-API library.

#### 5.2 GK\_Terminate

GK\_Reply\_t GK\_Terminate();

Parameters none

values

Return GK\_SUCCESS

Initialization has been successfully completed API not initialized

GK\_API\_NOT\_INITIALIZED

Description This function must be called in order to release the GK-API library.

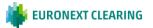

## 5.3 GK\_CreateContext

| GK_Reply_t       | <b>GK_CreateContext</b> (const<br>char* | serverName,                                                                                                    |
|------------------|-----------------------------------------|----------------------------------------------------------------------------------------------------|
|                  | <i>GK_Context_t</i> *                   | pContext,                                                                                                    |
|                  | <i>GK_Connection_t</i> *                | pConnection);                                                                                                    |
| Parameters       | serverName                              | Name of the application server<br>through which connection must be<br>set up (one from the list in<br>SERVER_LIST in the configuration<br>file) |
|                  | pContext                                | Working context identifier returned<br>by the GK-API<br>Identifier of a socket connection to the                                                |
|                  | pConnection                             | application server. The client<br>application must use it in 'select'<br>function to handle asynchronous<br>events                              |
| Return<br>values | GK_SUCCESS                              | Context available, socket connection established                                                                                                |
|                  | GK_API_ERROR                            | Internal error                                                                                                    |
|                  | GK_INVALID_SERVER                       | Application server name invalid<br>(check if it is present in the<br>configuration file                                                         |
|                  | GK_SERVER_UNREACHABLE                   | Server unreachable                                                                                                    |
|                  | GK_API_NOT_INITIALIZED                  | GK-API not initialized                                                                                                    |
|                  | GK_INVALID_PARAMETER                    | At least one of <i>serverName</i> ,<br>pContext or pConnection is null                                                                          |

Description This function must be called to establish a physical connection to the specified application server. A Context Id is returned. This identifier must be used in any other request sent to the BCS Clearing system (i.e. Submit, Inquire, Subscribe, UnSubscribe, ...). It is possible to create more than one context.

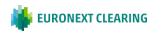

#### 5.4 GK\_Dispatch

 $GK\_Reply\_t$ 

**GK\_Dispatch** context); (GK\_Context\_t

| Parameters       | context                | Working context identifier      |
|------------------|------------------------|---------------------------------|
| Return<br>values | GK_SUCCESS             | Dispatch successfully completed |
|                  | GK_API_ERROR           | Internal error                  |
|                  | GK_INVALID_CONTEXT     | Context not valid               |
|                  | GK_API_NOT_INITIALIZED | API not initialized             |

Description This function is used to handle callbacks. GK\_Dispatch must be called as soon as an event raises from the working context\_and in any case no less frequently than every 5 seconds. For this purpose, before calling GK\_Dispatch, call "select" API on the socket returned by GK\_CreateContext using a positive timeout values (i.e. not zero; usual timeout value is 5 seconds). Moreover, it is recommended to call GK\_Dispatch using a dedicated thread, one for each working context.

### 5.5 GK\_ReleaseContext

GK\_Reply\_t **GK\_ReleaseContex**t (GK\_Context\_t context);

| Parameters        | context                | Working context identifier               |
|-------------------|------------------------|------------------------------------------|
| Return<br>values: | GK_SUCCESS             | Context successfully released.           |
|                   | GK_API_ERROR           | GK-API not initialized or internal error |
|                   | GK_INVALID_CONTEXT     | Context not valid                        |
|                   | GK_API_NOT_INITIALIZED | GK-API not initialized                   |

Description This function must be called to release/destroy a working context.

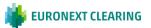

## 5.6 GK\_Connect

| GK_Reply_t | <b>GK_Connect</b><br>(GK_Context_t | context,               |
|------------|------------------------------------|------------------------|
|            | const char*                        | userName,              |
|            | const char*                        | password,              |
|            | const char*                        | market,                |
|            | GK_Callback_t                      | pCallbackResponse,     |
|            | GK_Callback_t                      | pCallbackMarketStatus, |
|            | GK_Tag_t                           | gkTag)                 |

| Parameters        | context                | Active context identifier through which a connection must be performed.                                            |
|-------------------|------------------------|----------------------------------------------------------------------------------------------------|
|                   | userName<br>password   | Name of the user requiring the connection<br>Password of the user requiring the connection.                        |
|                   | market                 | Market or Clearing House name to<br>which a connection is requested<br>(e.g. MTA, CCG,)                            |
|                   | pCallbackResponse      | Callback to handle a notification event for the related request.                                                   |
|                   | pCallbackMarketStatus  | Callback to handle a notification event for the connection status                                                  |
|                   | gkTag                  | User tag returned by the callback                                                                                  |
| Return<br>values: | GK_SUCCESS             | Connection request successfully executed                                                                           |
|                   | GK_API_ERROR           | Internal error                                                                                                    |
|                   | GK_INVALID_CONTEXT     | Context is not valid                                                                                               |
|                   | GK_SERVER_UNREACHABLE  | Server unreachable                                                                                                 |
|                   | GK_API_NOT_INITIALIZED | API not initialized                                                                                                |
|                   | GK_COMMAND_ON_GOING    | A connection request is still on<br>going and a notification event for<br>the previous request must be<br>received |

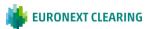

| GK_CONTEXT_BUSY      | Context is already in use (a connection on the context is already in place)                  |
|----------------------|----------------------------------------------------------------------------------------------|
| GK_INVALID_PARAMETER | At least one of <i>userName</i> ,<br><i>password</i> or <i>market</i> is null or too<br>long |

from pCallbackResponse

GK\_REQUEST\_ACCEPTED Connection accepted GK\_REQUEST\_REJECTED Connection refused GK\_ALREADY\_CONNECTED Connection already in place GK\_INVALID\_MARKET MarketName is invalid GK\_ACCESS\_DENIED Unknown user GK\_LICENCE\_ERROR Maximum number of concurrent

GK\_INSUFFICIENT\_PRIVILEGE User cannot connect to the S

specified market

connections exceeded

from pCallbackMarketStatus

#### GK\_MARKET\_STATUS\_NOTIFICATION

| •                                  | GK_CONNECTION_UP          | All connections are active                                                               |
|------------------------------------|---------------------------|------------------------------------------------------------------------------------------|
| •                                  | GK_CONNECTION_WARNI<br>NG | At least one connection is active,<br>while one or more other<br>connections can be down |
| •                                  | GK_CONNECTION_DOWN        | No connection is active                                                                  |
| •                                  | GK_SERVER_DOWN            | Application server not reachable                                                         |
| GK_TRANSACTION_STATUS_NOTIFICATION |                           |                                                                                          |

#### GK\_CONNECTION\_UP Transaction is active GK\_CONNECTION\_DOWN • Transaction is not active

#### GK\_SUBSCRIPTION\_STATUS\_NOTIFICATION

| ٠ | GK_CONNECTION_UP   | Subscription is active     |
|---|--------------------|----------------------------|
| • | GK_CONNECTION_DOWN | Subscription is not active |

Description This function must be invoked to establish a connection to the BCS Clearing system.

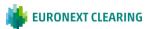

#### 5.7 GK\_Disconnect

| GK_Reply_t | GK_Discol |
|------------|-----------|
|            | (GK_Con   |
|            | GK Callh  |

**GK\_Disconnect** context, (GK\_Context\_t GK\_Callback\_t pCallbackResponse, GK\_Tag\_t gkTag);

| Parameters:       | context                                                                                             | Context identifier                                                                                                    |
|-------------------|----------------------------------------------------------------------------------------------------|----------------------------------------------------------------------------------------------------|
|                   | pCallbackResponse                                                                                   | Call-back for request notification                                                                                          |
|                   | gkTag                                                                                               | User tag returned by the call-back                                                                                          |
| Return<br>values: | GK_SUCCESS<br>GK_API_ERROR<br>GK_INVALID_CONTEXT<br>GK_SERVER_UNREACHABLE<br>GK_API_NOT_INITIALIZED | Disconnection successfully completed<br>Internal error<br>Context is not valid<br>Server unreachable<br>API not initialized |
|                   | from pCallbackResponse                                                                              | Connection                                                                                                    |

| GK_REQUEST_ACCEPTED | Connection accepted     |
|---------------------|-------------------------|
| GK_REQUEST_REJECTED | Connection refused      |
| GK_NOT_CONNECTED    | Connection not existing |

Description This function must be invoked to release a connection to the BCS Clearing system.

## 5.8 GK\_CreateTransaction

GK\_Reply\_t GK\_CreateTransaction

(GK\_Context\_t context, GK\_Transaction\_t\* pTransactionID);

Parameters: context

Context identifier

pTransactionID

Transaction identifier returned by the function

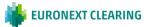

| Return<br>values | GK_SUCCESS             | Transaction creation successfully completed |
|------------------|------------------------|---------------------------------------------|
|                  | GK_INVALID_CONTEXT     | Context is not valid                        |
|                  | GK_API_ERROR           | Internal error                              |
|                  | GK_API_NOT_INITIALIZED | GK-API not initialized                      |
|                  | GK_INVALID_PARAMETER   | <i>pTransactionID</i> is null               |

Description: This function must be invoked in order to create a transaction within the BCS Clearing system. A transaction is a physical connection between the client and the BCS Clearing system which allows handling fault detection and load balancing. The Transaction Id returned by this function has to be used in every Submit sent to the BCS Clearing system; if the system is still processing a submit request, it will reject any other submit request using the same Transaction Id, whereas it will accept requests with different Transaction Ids (previously received with a Create Transaction).

#### 5.9 GK\_DestroyTransaction

#### *GK\_Reply\_t GK\_DestroyTransaction*

(GK\_Context\_t context, GK\_Transaction\_t transactionID);

| Parameters:      | context<br>transactionID | Context identifier<br>Transaction identifier |
|------------------|--------------------------|----------------------------------------------|
| Return<br>values | GK_SUCCESS               | Destroy transaction successfully completed   |
|                  | GK_INVALID_TRANSACTIONID | Transaction identifier is not valid          |
|                  | GK_INVALID_CONTEXT       | Context not valid                            |
|                  | GK_API_ERROR             | Internal error                               |
|                  | GK_API_NOT_INITIALIZED   | API not initialized                          |
|                  | GK_SERVER_UNREACHABLE    | Server unreachable                           |

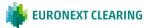

Description: This function must be invoked to release all internal structures set up by the CreateTransaction function. It must be invoked before the GK\_Disconnect function.

## 5.10 GK\_Submit

GK\_Reply\_t **GK\_Submit** (GK\_Context\_t context, GK\_Transaction\_t transactionID, GK\_ApplicationData\_t\* applicationData, GK\_Callback\_t pCallbackResponse, GK\_Tag\_t gkTag);

| Parameters:      | context                  | Context identifier                                                                                                 |
|------------------|--------------------------|----------------------------------------------------------------------------------------------------|
|                  | transactionID            | Transaction identifier                                                                                             |
|                  | applicationData          | Application data layout to be<br>executed. It can be built using<br>proper functions (see below)                   |
|                  | pCallbackResponse        | Callback to handle a notification event for that request.                                                          |
|                  | gkTag                    | User tag returned by the callback                                                                                  |
|                  |                          |                                                                                                    |
| Return<br>values | GK_SUCCESS               | Submit request successfully executed                                                                               |
|                  | GK_INVALID_CONTEXT       | Context not valid                                                                                                  |
|                  | GK_API_ERROR             | Internal error                                                                                                    |
|                  | GK_INVALID_TRANSACTIONID | Transaction identifier is not valid                                                                                |
|                  | GK_API_NOT_INITIALIZED   | GK-API not initialized                                                                                             |
|                  | GK_SERVER_UNREACHABLE    | Server unreachable                                                                                                 |
|                  | GK_COMMAND_ON_GOING      | A connection request is still on<br>going and a notification event<br>for the previous request must be<br>received |
|                  | GK_OVERLOAD              | Application window is exhausted.<br>The caller must wait for<br>completion of some previous<br>accepted requests   |
|                  | GK_INVALID_PARAMETER     | applicationData is null                                                                                            |

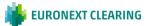

| from pCallbackResponse         |                                                                                  |
|--------------------------------|----------------------------------------------------------------------------------|
| GK_REQUEST_ACCEPTED            | Connection accepted                                                              |
| GK_REQUEST_REJECTED            | Connection refused                                                               |
| GK_REQUEST_WARNING             | Request accepted with some specified warning                                     |
| GK_NO_MARKET_CONTEXT           | The market or clearing house context is not available                            |
| GK_INVALID_FIELD               | The specified field name is invalid                                              |
| GK_REQUEST_ONGOING             | A previous submit operation on the same transaction identifier is still on going |
| GK_PROPOSAL_ALREADY_EXIS<br>TS | A proposal belonging to the specified transaction identifier already exists      |
| GK_PROPOSAL_NOT_EXISTS         | A proposal belonging to the specified transaction identifier does not exist      |
| GK_INVALID_PROPOSAL_KEY        | Invalid proposal referenced                                                      |
| GK_MISSING_FIELD_VALUE         | Mandatory Field is emptymissing                                                  |
| GK_INVALID_CLASS               | Class not valid                                                                  |
| GK_NOT_CONNECTED               | Connection in not in place                                                       |
| GK_INVALID_TRANSACTIONID       | Transaction identifier is not valid                                              |
|                                |                                                                                  |

Description: This function must be invoked to send a Submit data structure to the BCS Clearing system. If this message will be accepted, a callback will be fired. if the system is still processing a submit request, it will reject any other submit request using the same Transaction Id, whereas it will accept requests with different Transaction Ids (previously received with a Create Transaction).

#### 5.11 GK\_Subscribe

**GK\_Subscribe** context, (GK\_Context\_t GK\_ApplicationData\_t\* applicationData, GK\_Callback\_t pCallbackResponse, GK\_Callback\_t pCallbackData,

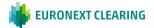

GK\_Reply\_t

#### *GK\_Tag\_t gkTag, GK\_Subscription\_t*\* *pSubscriptionID);*

| Parameters:   | context                       | Context identifier                                                                                               |
|---------------|-------------------------------|----------------------------------------------------------------------------------------------------|
|               | applicationData               | Application Data layout to be<br>executed. It can be built using<br>proper functions (see below)                 |
|               | pCallbackResponse             | Call-back to handle a notification event for that request.                                                       |
|               | pCallbackData                 | Call-back to handle a notification event containing returned data.                                               |
|               | gkTag                         | User tag returned by the call-<br>back                                                                           |
|               | pSubscriptionID               | Unique identifier for the requested subscription                                                                 |
| Return values | GK_SUCCESS                    | Subscription request successfully executed                                                                       |
|               | GK_INVALID_CONTEXT            | Context not valid                                                                                                |
|               | GK_API_ERROR                  | Internal error                                                                                                   |
|               | GK_INVALID_<br>SUBSCRIPTIONID | Transaction identifier is not valid                                                                              |
|               | GK_API_NOT_INITIALIZED        | GK-API not initialized                                                                                           |
|               | GK_SERVER_UNREACHABLE         | Server unreachable                                                                                               |
|               | GK_OVERLOAD                   | Application window is exhausted.<br>The caller must wait for<br>completion of some previous<br>accepted requests |
|               | GK_INVALID_PARAMETER          | At least one of <i>applicationData</i> or <i>pSubscriptionID</i> is null                                         |
|               | from pCallbackResponse        |                                                                                                    |
|               | GK_REQUEST_ACCEPTED           | Connection accepted                                                                                              |
|               | GK_REQUEST_REJECTED           | Connection refused                                                                                               |
|               | GK_REQUEST_WARNING            | Request accepted with some specified warnings                                                                    |
|               | GK_NO_MARKET_CONTEXT          | The market or clearing house                                                                                     |

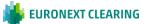

context is not available

| GK_INVALID_FIELD       | The specified field name is invalid |
|------------------------|-------------------------------------|
| GK_MISSING_FIELD_VALUE | Mandatory field is empty            |
| GK_INVALID_CLASS       | Class not valid                     |
| GK_NOT_CONNECTED       | Connection has not been set         |
| GK_WRONG_PARAM         | Wrong parameters passed             |

Description: This function must be invoked to send a Subscribe data structure to the BCS Clearing system.

#### 5.12 GK\_UnSubscribe

| GK_Reply_t | <b>GK_UnSubscribe</b> (GK_Context_t context, |
|------------|----------------------------------------------|
|            | $GK\_Subscription\_t^* pSubscriptionID,$     |
|            | GK_Callback_t pCallbackResponse,             |
|            | GK_Tag_t gkTag);                             |

Parameters: context pSubscriptionID

gkTag

**GK\_SUCCESS** 

GK\_API\_ERROR

Return values

pCallbackResponse

GK\_INVALID\_CONTEXT

GK\_INVALID\_ SUBSCRIPTIONID

GK\_API\_NOT\_INITIALIZED

GK\_SERVER\_UNREACHABLE

GK\_COMMAND\_ON\_GOING

Context identifier

Unique identifier for the requested subscription to be ended

Call-back to handle a notification event for that request.

User tag returned by the callback

Unsubscribe request successfully executed

Context not valid

Internal error

Suscription identifier is not valid

API not initialized

Server unreachable

A connection request is still on going and a notification event for the previous request must be received

Application window is exhausted. The caller must wait for

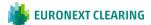

GK\_OVERLOAD

completion of some previous accepted requests

| from pCallbackResponse |                                                                                        |
|------------------------|----------------------------------------------------------------------------------------|
| GK_REQUEST_ACCEPTED    | Connection accepted                                                                    |
| GK_REQUEST_REJECTED    | Connection refused                                                                     |
| GK_REQUEST_WARNING     | Request accepted with some specified warming                                           |
| GK_NO_MARKET_CONTEXT   | The market or clearing house context is not available                                  |
| GK_REQUEST_ONGOING     | A previous submit operation on<br>the same transaction identifier is<br>still on going |
| GK_NOT_CONNECTED       | Connection in not in place                                                             |

**Description:** This function must be invoked to remove an active subscription. Subscriptions are not removed when a client application logs off via the GK\_Disconnect function.

## 5.13 GK\_Inquire

 GK\_Reply\_t
 GK\_Inquire
 context,

 (GK\_Context\_t)
 GK\_ApplicationData\_t\*
 applicationData,

 GK\_Callback\_t
 pCallbackResponse,

 GK\_Callback\_t
 pCallbackData,

 GK\_Tag\_t
 gkTag;

 GK\_Inquire\_t\*
 pInquiryID);

| Parameters: context |                   | Context identifier                                                                               |  |
|---------------------|-------------------|--------------------------------------------------------------------------------------------------|--|
|                     | applicationData   | Application Data layout to be<br>executed. It can be built using<br>proper functions (see below) |  |
|                     | pCallbackResponse | Call-back to handle a notification event for that request.                                       |  |
|                     | pCallbackData     | Call-back to handle a notification event containing returned data.                               |  |
|                     | gkTag             | User tag returned by the call-<br>back                                                           |  |

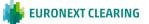

#### pInquiryID

Unique identifier for the requested inquiry

Return values GK\_SUCCESS

Inquire request successfully executed

Context not valid

Internal error

API not initialized

Server unreachable

Application window is exhausted. The caller must wait for completion of some previous accepted requests

At least one of *applicationData* or *pInquiryID* is null

GK\_INVALID\_PARAMETER

GK\_INVALID\_CONTEXT

GK API NOT INITIALIZED

GK SERVER UNREACHABLE

GK\_API\_ERROR

GK\_OVERLOAD

from pCallbackResponse GK\_REQUEST\_ACCEPTED GK\_REQUEST\_REJECTED GK\_REQUEST\_WARNING

GK\_NO\_MARKET\_CONTEXT

GK\_INVALID\_FIELD GK\_MISSING\_FIELD\_VALUE GK\_INVALID\_CLASS GK\_NOT\_CONNECTED GK\_REQUEST\_ONGOING Connection accepted

Connection refused

Request accepted with some specified warnings

The market or clearing house context is not available

The specified field name is invalid

Mandatory field is empty

Class not valid

Connection has not been set

A previous inquiry operation on the same transaction identifier is still on going

GK\_WRONG\_PARAM

Wrong parameters passed

Description: This function must be invoked to send an Inquire data structure to the BCS Clearing system.

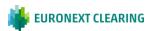

## 5.14 GK\_GetVersion

| GK_Reply_t | <b>GK_GetVersion</b> (char** | company,      |
|------------|------------------------------|---------------|
|            | char**                       | version,      |
|            | char**                       | creationDate, |
|            | char**                       | comment);     |
|            |                              |               |

| Parameters        | company                    | Company that distributes the GK-<br>API         |
|-------------------|----------------------------|-------------------------------------------------|
|                   | version                    | Version Identifier                              |
|                   | creationDate               | Creation date                                   |
|                   | comment                    | Any comment                                     |
| Return<br>values: | GK_SUCCESS<br>GK_API_ERROR | Request successfully executed<br>Internal error |

Description This function must be invoked in order to know the current GK-API version. The output parameters are allocated by the library and they must be released by the client application using the GK\_FreeString() function.

#### 5.15 GK\_ConnectEx

| GK_Reply_t | <b>GK_ConnectEx</b> (GK_Context_t | context,               |
|------------|-----------------------------------|------------------------|
|            | const char*                       | userName,              |
|            | const char*                       | password,              |
|            | const char*                       | market,                |
|            | const char*                       | ClientIP,              |
|            | const char*                       | ClientData,            |
|            | GK_Callback_t                     | pCallbackResponse,     |
|            | GK_Callback_t                     | pCallbackMarketStatus, |
|            | GK_Tag_t                          | gkTag)                 |

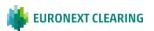

| Parameters        | context                | Active context identifier through which a connection must be performed.                                                                                                    |
|-------------------|------------------------|----------------------------------------------------------------------------------------------------|
|                   | userName<br>password   | Name of the user requiring the<br>connection. Maximum allowed<br>length: 40 characters.<br>Password of the user requiring the<br>connection. Maximum allowed length:<br>40 characters. |
|                   | market                 | Market or Clearing House name to<br>which a connection is requested<br>(e.g. MTA, CCG,). Maximum<br>allowed length: 40 characters.                                                     |
|                   | ClientIP               | IP address of the client host. It is<br>sent to the server in order to<br>univocally identify the client.<br>Maximum allowed length: 15<br>characters.                                 |
|                   | ClientData             | Free text sent to the server for log<br>purpose. Maximum allowed<br>length: 512 characters.                                                                                            |
|                   | pCallbackResponse      | Callback to handle a notification event for the related request.                                                                                                    |
|                   | pCallbackMarketStatus  | Callback to handle a notification event for the connection status                                                                                                    |
|                   | gkTag                  | User tag returned by the callback                                                                                                    |
| Return<br>values: | GK_SUCCESS             | Connection request successfully executed                                                                                                    |
|                   | GK_API_ERROR           | Internal error                                                                                                    |
|                   | GK_INVALID_CONTEXT     | Context is not valid                                                                                                    |
|                   | GK_SERVER_UNREACHABLE  | Server unreachable                                                                                                    |
|                   | GK_API_NOT_INITIALIZED | API not initialized                                                                                                    |
|                   | GK_COMMAND_ON_GOING    | A connection request is still on<br>going and a notification event for<br>the previous request must be<br>received                                                                     |
|                   | GK_CONTEXT_BUSY        | Context is already in use (a connection on the context is already in place)                                                                                                    |

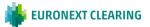

At least one of userName,

|                            | password, market, ClientIP or<br>ClientData is null or too long |
|----------------------------|-----------------------------------------------------------------|
| from pCallbackResponse     |                                                                 |
| GK_REQUEST_ACCEPTED        | Connection accepted                                             |
| GK_REQUEST_REJECTED        | Connection refused                                              |
| GK_ALREADY_CONNECTED       | Connection already in place                                     |
| GK_INVALID_MARKET          | Invalid MarketName                                              |
| GK_ACCESS_DENIED           | Unknown user                                                    |
| GK_LICENCE_ERROR           | Maximum number of concurrent connections exceeded               |
| GK_INSUFFICIENT_PRIVILEGES | User cannot connect to the specified market                     |
|                            |                                                                 |

#### from pCallbackMarketStatus

#### GK\_MARKET\_STATUS\_NOTIFICATION

GK\_INVALID\_PARAMETER

| GK_CONNECTION_UP             | All connections are active                                                               |
|------------------------------|------------------------------------------------------------------------------------------|
| GK_CONNECTION_WARNING        | At least one connection is active,<br>while one or more other<br>connections can be down |
| GK_CONNECTION_DOWN           | No connection is active                                                                  |
| GK_SERVER_DOWN               | Application server not reachable                                                         |
| GK_TRANSACTION_STATUS_NOTIFI | ICATION                                                                                  |
| GK_CONNECTION_UP             | Transaction is active                                                                    |
| GK_CONNECTION_DOWN           | Transaction is not active                                                                |
| GK_SUBSCRIPTION_STATUS_NOTIF | ICATION                                                                                  |
| GK_CONNECTION_UP             | Subscription is active                                                                   |
| GK_CONNECTION_DOWN           | Subscription is not active                                                               |

Description This function must be invoked in order to establish a connection to the BCS Clearing system.

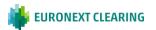

# 6. INTRODUCTION TO CALLBACKS

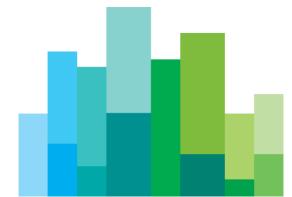

All callback functions have the following structure:

void **Callback** (GK\_Context\_t context, GK\_Data\_t gkData, GK\_Tag\_t gkTag);

The callback function is invoked by the GK-API to provide the calling application with asynchronous notifications that can contains data or connection monitoring information. The client application can define as many callbacks as required and then it can bind them to each single request by passing its pointer to the function call.

To know the notification type belonging to the callback, the client application must invoke the GK\_GetNotificationType() function in the callback itself, passing the gkData parameter.

The following notification types are available:

- GK\_MARKET\_STATUS\_NOTIFICATION
- GK\_CONNECTION\_RESPONSE\_NOTIFICATION
- GK\_DISCONNECTION\_ RESPONSE \_NOTIFICATION
- GK\_TRANSACTION\_ STATUS\_NOTIFICATION
- GK\_SUBSCRIPTION\_STATUS\_NOTIFICATION
- GK\_SUBMIT\_ RESPONSE \_NOTIFICATION
- GK\_SUBSCRIBE\_ RESPONSE \_NOTIFICATION
- GK\_UNSUBSCRIBE\_ RESPONSE \_NOTIFICATION
- GK\_INQUIRE\_ RESPONSE \_NOTIFICATION
- GK\_NOTIFY\_DATA\_NOTIFICATION
- GK\_INQUIRE\_DATA\_NOTIFICATION
- GK\_SET\_NOTIFICATION\_PERIOD\_NOTIFICATION
- GK\_BINARY\_INQUIRE\_DATA\_NOTIFICATION

After notification type detection, the calling application can invoke proper functions, as described below. It is possible (even if not recommended) to receive all notification events through a unique callback. It is recommended to process each received callback as soon as possible, in order to avoid disconnections due to keep-alive timeout.

#### **6.1 Connection request result**

void

**ConnectionResp** context, (GK\_Context\_t

GK\_Data\_t gkData,

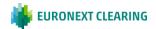

GK\_Tag\_t gkTag);

| Parameters: | context | Context identifier                           |
|-------------|---------|----------------------------------------------|
|             | gkData  | Data returned from the<br>Notification event |
|             | gkTag   | User tag returned by the callback            |

Description The callback function pointer is passed to the connection request function. The GK-API will call the callback whenever it must notify connection result. If this callback function pointer is passed only to the connection request function, it will be possible to receive only notification of the GK\_CONNECTION\_RESPONSE\_NOTIFICATION type. In order to know the request result the GK\_GetMarketResponse() function must be invoked passing gkData.

#### **6.2 Disconnect request result**

| void | <b>DisconnectionResp</b><br>(GK_Context_t context, |
|------|----------------------------------------------------|
|      | GK_Data_t gkData,                                  |
|      | GK_Tag_t gkTag);                                   |
|      |                                                    |

| Parameters: | context | Context identifier                           |
|-------------|---------|----------------------------------------------|
|             | gkData  | Data returned from the<br>Notification event |
|             | gkTag   | User tag returned by the callback            |

Description The callback function pointer is passed to the disconnection request function. The GK-API will call the callback whenever it must notify disconnection result. If this call-back function pointer is passed only to the connection request function, it will be possible to receive only notifications of the GK\_DISCONNECTION\_RESPONSE\_NOTIFICATION type. In order to know the request result the GK\_GetMarketResponse() function must be invoked passing gkData.

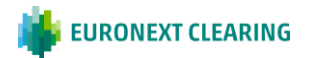

#### 6.3 Connection monitoring

void

MarketStatus context, (GK\_Context\_t **GK\_Data\_t** gkData, **GK\_Tag\_t** gkTag);

| Parameter<br>s: | context | Context identifier                                  |
|-----------------|---------|-----------------------------------------------------|
|                 | gkData  | Data returned from the Notification $ev\varepsilon$ |
|                 | gkTag   | User tag returned by the callback                   |

The callback function pointer is passed to the connection request Description function. The GK-API will call the callback whenever it must notify the market connection status. If this callback function pointer is passed only to the connection request function, it will be possible to receive notification of the following types:

- GK\_MARKET\_STATUS\_NOTIFICATION type •
- GK TRANSACTION STATUS NOTIFICATION type •
- **GK SUBSCRIPTION STATUS NOTIFICATION type**

As regards the GK\_MARKET\_STATUS\_NOTIFICATION type, it will possible to receive the following notifications:

- The GK\_CONNECTION\_UP status means all connections are • active.
- The GK\_CONNECTION\_DOWN status means all connections • are inactive.
- The GK CONNECTION WARNING status means at least one • connection is active.
- The GK SERVER DOWN status means the connection to the • server is lost.

In order to know the status value, the GK\_GetConnectionStatus() function must be invoked passing gkData.

As regards the GK\_TRANSACTION\_STATUS\_NOTIFICATION type it will be possible to receive the following notifications:

- The GK\_CONNECTION\_UP status means the related transaction is active.
- The GK\_CONNECTION\_DOWN status means the related transaction is inactive.

In order to know the related transaction identifier, the GK\_GetTransactionID() function must be invoked passing gkData.

As regards the GK SUBSCRIPTION STATUS NOTIFICATION type it will be possible to receive the following notifications:

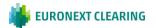

- The GK\_CONNECTION\_UP status means therelated subscription is active.
- The GK\_CONNECTION\_DOWN status means the related subscription is inactive. In this case, the calling application should perform a new subscription from scratch.

In order to know the related subscription identifier, the GK\_GetSubscriptionID() function must be invoked passing gkData.

#### 6.4 Application message submission result

| void        |         | <b>SubmitResp</b><br>(GK_Context_t | context,                                     |
|-------------|---------|------------------------------------|----------------------------------------------|
|             |         | GK_Data_t                          | gkData,                                      |
|             |         | GK_Tag_t                           | gkTag);                                      |
|             |         |                                    |                                              |
| Parameters: | context |                                    | Context identifier                           |
|             | gkData  |                                    | Data returned from the<br>Notification event |

gkTag User tag returned by the callback

Description The callback function pointer is passed to the submit request function. The GK-API will call the callback whenever it must notify new results. If this callback function pointer is passed only to the submit request function, it will be possible to receive only notification of the GK\_SUBMIT\_RESPONSE\_NOTIFICATION type. In order to know the submit result the GK\_GetMarketResponse() function must be invoked passing gkData. On the other hand, to know the transaction identifier belonging to that submit the GK\_GetTransactionID() function must be invoked passing gkData.

#### 6.5 Application message subscription result

void

SubscribeResp (GK\_Context\_t context,

GK\_Data\_t gkData, GK\_Tag\_t gkTag);

Parameters: **context** 

gkData

Context identifier

Data returned from the Notification event

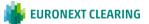

|             | gkTag                                                                                                    | User tag returned by the call-<br>back                                                                                                    |
|-------------|----------------------------------------------------------------------------------------------------|----------------------------------------------------------------------------------------------------|
| Description | The callback function pointer is passed to t<br>API will call the callback whenever it must no<br>pointer is passed only to the subscribe reque<br>only notification of the GK_SUBSCRIBE_RE<br>to know the subscription identifier the GK_<br>invoked passing gkData. On the other h | tify new results. If this callback function<br>est function, it will be possible to receive<br>SPONSE_NOTIFICATION type. In order<br>_GetSubscriptionID() function must be |

GK\_GetMarketResponse() function must be invoked passing gkData.

#### 6.6 Application message unsubscription result

| void        |         | <b>UnSubscribeResp</b><br>(GK_Context_t | context,                                     |
|-------------|---------|-----------------------------------------|----------------------------------------------|
|             |         | <i>GK_Data_t</i>                        | gkData,                                      |
|             |         | GK_Tag_t                                | gkTag);                                      |
|             |         |                                         |                                              |
| Parameters: | context |                                         | Context identifier                           |
|             | gkData  |                                         | Data returned from the<br>Notification event |
|             | gkTag   |                                         | User tag returned by the call-<br>back       |

Description The callback function pointer is passed to the unsubscribe request function. The GK-API will call the callback whenever it must notify new results. If this callback function pointer is passed only to the unsubscribe request function, it will be possible to receive only notification of the GK\_UNSUBSCRIBE\_RESPONSE\_NOTIFICATION type. In order to know the subscription identifier the GK\_GetSubscriptionID() function must be invoked passing gkData. On the other hand, to know the request result the GK\_GetMarketResponse() function must be invoked passing gkData.

#### 6.7 Data inquiry request result

void

**InquireResp** context, (GK\_Context\_t GK\_Data\_t gkData, GK\_Tag\_t gkTag);

Parameters: context

Context identifier

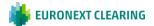

| gkData | Data returned from the<br>Notification event |
|--------|----------------------------------------------|
| gkTag  | User tag returned by the call-<br>back       |

Description The callback function pointer is passed to the snapshot subscription (inquiry) request function. The GK-API will call the callback whenever it must notify a result. If this callback function pointer is passed only to the snapshot subscription request function, it will be possible to receive only notification of the GK\_INQUIRE\_RESPONSE\_NOTIFICATION type. In order to know the submit result the GK\_GetMarketResponse() function must be invoked passing gkData. On the other hand, to know the enquiry identifier belonging to that subscription the GK\_GetInquireID() function must be invoked passing gkData.

#### **6.8 Data subscription notification**

| 1/0 | id |
|-----|----|
| VU  | IU |
|     |    |

**NotifyData** (GK\_Context\_t context, GK\_Data\_t gkData, GK\_Tag\_t gkTag);

| Parameters: | context | Context identifier                           |
|-------------|---------|----------------------------------------------|
|             | gkData  | Data returned from the<br>Notification event |
|             | gkTag   | User tag returned by the call-<br>back       |

Description The callback function pointer is passed to the subscribe notification function. The GK-API will call the callback whenever it must notify new data. If this callback function pointer is passed only to the subscription request function, it will be possible to receive only notification of the GK\_NOTIFY\_DATA \_\_NOTIFICATION type. In order to unpack incoming data the GK\_GetClassName(), GK\_GetClassData(), GK\_GetFieldClassData() functions must be invoked passing gkData. On the other hand, to know the subscription identifier belonging to that subscription, the GK\_GetSubscriptionID() function must be invoked passing gkData.

#### **6.9 Data inquiry notification**

| void | <b>NotifyData</b> (GK_Context_t context, |
|------|------------------------------------------|
|      | GK_Data_t_gkData,                        |
|      | GK_Tag_t gkTag);                         |

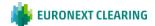

| Parameters: | context | Context identifier                           |
|-------------|---------|----------------------------------------------|
|             | gkData  | Data returned from the<br>Notification event |
|             | gkTag   | User tag returned by the call-<br>back       |

Description The callback function pointer is passed to the snapshot subscription (inquiry) notification function. The GK-API will call the callback whenever it must notify new data. If this callback function pointer is passed only to the inquiry request function, it will be possible to receive only notification of the GK\_INQUIRE\_DATA\_NOTIFICATION and GK\_BINARY\_INQUIRE\_DATA

\_NOTIFICATION types. The received notification type only depends on the class used in the inquiry request.

In order to unpack incoming data of GK\_INQUIRE\_DATA\_NOTIFICATION type, the GK\_GetClassName(), GK\_GetClassData(), GK\_GetFieldClassData() functions must be invoked passing gkData. On the other hand, to know the inquiry identifier belonging to that snapshot subscription, the GK GetInguireID() function must be invoked passing gkData. incomina Instead, in order to manage data of GK BINARY INQUIRE DATA NOTIFICATION type, the GK\_GetClassName() and GK\_GetBinaryData() functions must be gkData. invoked passing Data retrieved using the GK\_GetBinaryData() function are binary data. If multiple binary notifications are received on an inquiry request, user have to concatenate each binary data segment in the order they are received to obtain the whole inquiry response data. Depending on the class used in the inquiry request, the received binary data can be compressed by the server. To decompress binary data, the GK UnzipBinaryData function must be invoked (see section Error! <u>Reference source not found.</u>9.0).

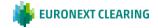

# 7. RETRIEVING DATA FROM CALLBACK OBJECTS

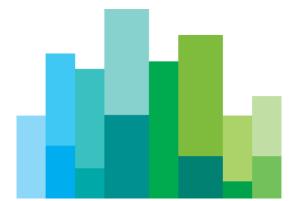

#### **7.1 Connection request result**

| GK_Reply_t        | <b>GK_FreeString</b> (char* dat | ta);                            |
|-------------------|---------------------------------|---------------------------------|
| Parameters:       | data                            | Data to be freed                |
| Return<br>values: | GK_SUCCESS                      | Function successfully completed |

Description: This function must be invoked to release all string-type and binary-type data allocated by the GK-API.

# 7.2 GK\_GetNotificationType

*GK\_Reply\_t GK\_GetNotificationType* 

(GK\_Data\_t gkData, GK\_Notification\_t\* pNotificationType);

| Parameters:       | gkData                 | Handle of available data         |  |
|-------------------|------------------------|----------------------------------|--|
|                   | pNotificationType      | Notification type                |  |
|                   |                        |                                  |  |
| Return<br>values: | GK_SUCCESS             | Function successfully completed  |  |
| values.           | GK FAILED              | Function not completed           |  |
|                   | GR_I AILLD             | runction not completed           |  |
|                   | GK_INVALID_HANDLE      | The referred handle is not valid |  |
|                   | GK_API_ ERROR          | Internal error                   |  |
|                   | GK_API_NOT_INITIALIZED | GK-API not initialized           |  |

Description: This function must be invoked in order to extract the notification type related to a callback. The function can be used for any notification type.

#### 7.3 GK\_GetConnectionStatus

*GK\_Reply\_t GK\_GetConnectionStatus* 

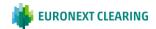

(GK\_Data\_t gkData, GK\_ Status\_t\* pMarketStatus);

| Parameters: gkData |                        | Handle of available data         |  |
|--------------------|------------------------|----------------------------------|--|
|                    | pMarketStatus          | Connection status                |  |
|                    |                        |                                  |  |
| Return             | GK_SUCCESS             | Function successfully completed  |  |
| values:            |                        |                                  |  |
|                    | GK_FAILED              | Function not completed           |  |
|                    | GK_INVALID_HANDLE      | The referred handle is not valid |  |
|                    | GK_API_ ERROR          | Internal error                   |  |
|                    | GK_API_NOT_INITIALIZED | GK-API not initialized           |  |

Description: This function must be invoked in order to extract the connection status notified by a callback. The function can be used only for the following notification types:

- GK\_MARKET\_STATUS\_NOTIFICATION
- GK\_TRANSACTION\_STATUS\_NOTIFICATION
- GK\_SUBSCRIPTION\_STATUS\_NOTIFICATION

#### 7.4 GK\_GetTransactionID

| Parameters:gkDataHandle of available datapTransactionTransaction identifier                                                                                                    |  |
|----------------------------------------------------------------------------------------------------|--|
| Return<br>values:GK_SUCCESSFunction successfully completedGK_FAILEDFunction not completedGK_INVALID_HANDLEThe referred handle is not valuesGK_API_ERRORInternal errorGK_API_NOT_INITIALIZEDGK-API not initialized |  |

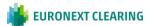

Description: This function must be invoked in order to extract the transaction identifier notified by a callback. The function can be used only for the following notification types:

- GK\_SUBMIT\_RESPONSE\_NOTIFICATION
- GK\_TRANSACTION\_STATUS\_NOTIFICATION

#### 7.5 GK\_GetMarketResponse

| GK_Reply_t | GK_GetMarketRespons | e |
|------------|---------------------|---|
|------------|---------------------|---|

(GK\_Data\_t gkData,

GK\_MarketReply\_t\* pReply,

char\*\* specification);

| Parameters: gkData |                        | Handle of available data         |  |
|--------------------|------------------------|----------------------------------|--|
|                    | pReply                 | Reply coming from the market     |  |
|                    | specification          | Subscription status              |  |
|                    |                        |                                  |  |
| Return             | GK_SUCCESS             | Function successfully completed  |  |
| values:            |                        |                                  |  |
|                    | GK_FAILED              | Function not completed           |  |
|                    | GK_INVALID_HANDLE      | The referred handle is not valid |  |
|                    | GK_API_ ERROR          | Internal error                   |  |
|                    | GK_API_NOT_INITIALIZED | GK-API not initialized           |  |

- Description: This function must be invoked in order to extract the market reply notified by a callback. The **specification** parameter is allocated by the GK-API and must be released by the calling application by using the GK\_FreeString function. The function can be used only for the following notification types:
  - GK\_SUBMIT\_RESPONSE\_NOTIFICATION
  - GK\_CONNECTION\_RESPONSE\_NOTIFICATION
  - GK\_DISCONNECTION\_RESPONSE\_NOTIFICATION
  - GK\_SUBMIT\_RESPONSE\_NOTIFICATION
  - GK\_SUBSCRIBE\_RESPONSE\_NOTIFICATION
  - GK\_UNSUBSCRIBE\_RESPONSE\_NOTIFICATION
  - GK\_INQUIRE\_RESPONSE\_NOTIFICATION

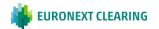

#### 7.6 GK\_GetSubscriptionID

| GK_Reply_t | GK_GetSubscriptionID |  |
|------------|----------------------|--|
|------------|----------------------|--|

(GK\_Data\_t gkData, GK\_Subscription\_t\* pSubscription);

| Parameters: | gkData                 | Handle of available data         |  |
|-------------|------------------------|----------------------------------|--|
|             | pSubscription          | Subscription identifier          |  |
|             |                        |                                  |  |
| Return      | GK_SUCCESS             | Function successfully completed  |  |
| values:     |                        |                                  |  |
|             | GK_FAILED              | Function not completed           |  |
|             | GK_INVALID_HANDLE      | The referred handle is not valid |  |
|             | GK_API_ ERROR          | Internal error                   |  |
|             | GK_API_NOT_INITIALIZED | GK-API not initialized           |  |

Description: This function must be invoked in order to extract the subscription identifier notified by a callback. The function can be used only for the following notification types:

- GK\_SUBSCRIBE\_RESPONSE\_NOTIFICATION
- GK\_UNSUBSCRIBE\_RESPONSE\_NOTIFICATION
- GK\_SUBSCRIPTION\_STATUS\_NOTIFICATION
- GK\_NOTIFY\_DATA\_NOTIFICATION

#### 7.7 GK\_GetInquireID

| GK_Reply_t | GK_GetInquireID | gkData, |
|------------|-----------------|---------|
|            | (GK_Data_t      |         |

GK\_Inquire\_t\* pInquire);

| Parameters: | gkData            | Handle of available data         |  |
|-------------|-------------------|----------------------------------|--|
|             | pInquire          | Inquiry identifier               |  |
|             |                   |                                  |  |
| Return      | GK_SUCCESS        | Function successfully completed  |  |
| values:     |                   |                                  |  |
|             | GK_FAILED         | Function not completed           |  |
|             | GK_INVALID_HANDLE | The referred handle is not valid |  |

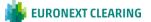

GK\_API\_ERROR

Internal error

GK\_API\_NOT\_INITIALIZED

GK-API not initialized

- Description: This function must be invoked in order to extract the inquiry identifier notified by a callback. The function can be used only for the following notification types:
  - GK\_INQUIRE\_RESPONSE\_NOTIFICATION
  - GK\_INQUIRE\_DATA\_NOTIFICATION
  - GK\_BINARY\_INQUIRE\_DATA\_NOTIFICATION

### 7.8 GK\_GetClassName

GK\_Reply\_t GK\_GetClassName

(GK\_Data\_t\_gkData,

char\*\* className,

GK\_ClassType\_t\* pClassType);

| Parameters:       | : gkData Handle of available data |                                  |
|-------------------|-----------------------------------|----------------------------------|
|                   | className                         | Class name                       |
|                   | pClassType                        | Class type                       |
| Return<br>values: | GK_SUCCESS                        | Function successfully completed  |
|                   | GK_FAILED                         | Function not completed           |
|                   | GK_INVALID_HANDLE                 | The referred handle is not valid |
|                   | GK_API_ ERROR                     | Internal error                   |
|                   | GK_API_NOT_INITIALIZED            | GK-API not initialized           |

- Description: This function must be invoked in order to extract the class name notified by a callback. The className parameter is allocated by the GK-API and must be released by the calling application using the GK\_FreeString function. The function can be used only for the following notification types:
  - GK\_NOTIFY\_DATA\_NOTIFICATION
  - GK\_INQUIRE\_DATA\_NOTIFICATION
  - GK\_BINARY\_INQUIRE\_DATA\_NOTIFICATION

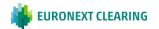

#### 7.9 GK\_DecodeData

GK\_Reply\_t

**GK\_DecodeData** gkData, (GK\_Data\_t

char\*\* data);

| Parameters:       | gkData                 | Handle of available data         |
|-------------------|------------------------|----------------------------------|
|                   | data                   | Application data                 |
| Return<br>values: | GK_SUCCESS             | Function successfully completed  |
|                   | GK_FAILED              | Function not completed           |
|                   | GK_INVALID_HANDLE      | The referred handle is not valid |
|                   | GK_API_ ERROR          | Internal error                   |
|                   | GK_API_NOT_INITIALIZED | GK-API not initialized           |

- Description: This function must be invoked in order to extract the application data (string) notifyed by a callback. The data parameter is allocated by the GK-API and must be released by the calling application using GK\_FreeString. The function can be used only for the following notification types:
  - GK\_NOTIFY\_DATA\_NOTIFICATION
  - GK\_INQUIRE\_DATA\_NOTIFICATION

# 7.10 GK\_GetValueString

GK\_Reply\_t **GK\_GetValueString** (GK\_Data\_t gkData,

const char\* Key ,

char\*\* value);

| Parameters: | gkData     | Handle of available data           |  |
|-------------|------------|------------------------------------|--|
|             | Кеу        | Filed name of the application data |  |
|             | Value      | Returned value of requested filed  |  |
|             |            |                                    |  |
| Return      | GK_SUCCESS | Function successfully completed    |  |
| values:     |            |                                    |  |
|             | GK_FAILED  | Function not completed             |  |

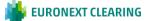

| GK_INVALID_HANDLE      | The referred handle is not valid |
|------------------------|----------------------------------|
| GK_API_ ERROR          | Internal error                   |
| GK_API_NOT_INITIALIZED | GK-API not initialized           |
| GK_TYPE_MISMATCH       | The requested Key does not exist |

- Description: This function must be invoked in order to extract the application data (string) from the message notified by a callback. The Value parameter is allocated and returned by the GK-API and must be released by the calling application using the GK\_FreeString function. The function can be used only for the following notification types:
  - GK\_NOTIFY\_DATA\_NOTIFICATION
  - GK\_INQUIRE\_DATA\_NOTIFICATION

### 7.11 GK\_GetValueLong

GK\_Reply\_t

**GK\_GetValueLong** gkData, (GK\_Data\_t

OK\_Data\_t

const char\* key,

long\* value);

| Parameters: | meters: gkData Handle of available da |                                    |
|-------------|---------------------------------------|------------------------------------|
|             | Кеу                                   | Filed name of the application data |
|             | Value                                 | Returned value of requested field  |
|             |                                       |                                    |
| Return      | GK_SUCCESS                            | Function successfully completed    |
| values:     |                                       |                                    |
|             | GK_FAILED                             | Function not completed             |
|             | GK_INVALID_HANDLE                     | The referred handle is not valid   |
|             | GK_API_ ERROR                         | Internal error                     |
|             | GK_API_NOT_INITIALIZED                | GK-API not initialized             |
|             | GK_TYPE_MISMATCH                      | The requested Key does not exist   |
|             |                                       |                                    |

- Description: This function must be invoked in order to extract the application data (long) from the message notified by a callback. The function can be used only for the following notification types:
  - GK\_NOTIFY\_DATA\_NOTIFICATION
  - GK\_INQUIRE\_DATA\_NOTIFICATION

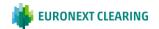

#### 7.12 GK\_GetValueDouble

| GK_Reply_t | <b>GK_GetValueDouble</b><br>(GK_Data_t | gkData, |
|------------|----------------------------------------|---------|
|            | const char*                            | key ,   |
|            | double*                                | value); |

| Parameters: gkData Handle |                        | Handle of available data           |
|---------------------------|------------------------|------------------------------------|
|                           | Кеу                    | Filed name of the application data |
|                           | Value                  | Returned value of requested field  |
|                           |                        |                                    |
| Return                    | GK_SUCCESS             | Function successfully completed    |
| values:                   |                        |                                    |
|                           | GK_FAILED              | Function not completed             |
|                           | GK_INVALID_HANDLE      | The referred handle is not valid   |
|                           | GK_API_ ERROR          | Internal error                     |
|                           | GK_API_NOT_INITIALIZED | GK-API not initialized             |
|                           | GK_TYPE_MISMATCH       | The requested Key does not exist   |

- Description: This function must be invoked in order to extract the application data (double) from the message notified by a callback. The function can be used only for the following notification types:
  - GK\_NOTIFY\_DATA\_NOTIFICATION
  - GK\_INQUIRE\_DATA\_NOTIFICATION

# 7.13 GK\_GetValueInt

| GK_ | _Reply_ | _t |  |
|-----|---------|----|--|
|     |         |    |  |

**GK\_GetValueInt** gkData, (GK\_Data\_t

| Parameters: | neters: <b>gkData</b> Handle of available data |                                    |
|-------------|------------------------------------------------|------------------------------------|
|             | Кеу                                            | Filed name of the application data |
|             | value                                          | Returned value of requested field  |

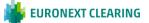

| Return<br>values: | GK_SUCCESS             | Function successfully completed  |
|-------------------|------------------------|----------------------------------|
|                   | GK_FAILED              | Function not completed           |
|                   | GK_INVALID_HANDLE      | The referred handle is not valid |
|                   | GK_API_ ERROR          | Internal error                   |
|                   | GK_API_NOT_INITIALIZED | GK-API not initialized           |
|                   | GK_TYPE_MISMATCH       | The requested Key does not exist |

Description: This function must be invoked in order to extract the application data (integer) from message notified by a callback. The function can be used only for the following notification types:

- GK\_NOTIFY\_DATA\_NOTIFICATION
- GK\_INQUIRE\_DATA\_NOTIFICATION

#### 7.14 GK\_GetChain

| GK_Reply_t | GK_GetChain | (GK_Data_t | gkData, |
|------------|-------------|------------|---------|
|------------|-------------|------------|---------|

*GK\_Chain\_t*\* *pChain);* 

| Parameters:       | gkData                 | Handle of available data         |
|-------------------|------------------------|----------------------------------|
|                   | pChain                 | Data chain                       |
| Return<br>values: | GK_SUCCESS             | Function successfully completed  |
|                   | GK_FAILED              | Function not completed           |
|                   | GK_INVALID_HANDLE      | The referred handle is not valid |
|                   | GK_API_ ERROR          | Internal error                   |
|                   | GK_API_NOT_INITIALIZED | GK-API not initialized           |
|                   | GK_TYPE_MISMATCH       | The requested Key does not exist |
|                   |                        |                                  |

- Description: This function must be invoked in order to extract the inquiry status notified by a callback. The function can be used only for the following notification types:
  - GK\_INQUIRE\_DATA\_NOTIFICATION
  - GK\_BINARY\_INQUIRE\_DATA\_NOTIFICATION

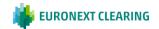

#### 7.15 GK\_GetBinaryData

GK\_Reply\_t

| <b>GK_GetBinaryData</b><br>(GK_Data_t | gkData,       |
|---------------------------------------|---------------|
| GK_Byte_t**                           | pData,        |
| GK_Length_t*                          | pDataLength); |

| Parameters:       | gkData                 | Handle of available data                 |
|-------------------|------------------------|------------------------------------------|
|                   | pData                  | Application binary data buffer           |
|                   | pDataLength            | Returned length of binary data<br>buffer |
| Return<br>values: | GK_SUCCESS             | Function successfully completed          |
|                   | GK_FAILED              | Function not completed                   |
|                   | GK_INVALID_HANDLE      | The referred handle is not valid         |
|                   | GK_API_ ERROR          | Internal error                           |
|                   | GK_API_NOT_INITIALIZED | GK-API not initialized                   |

- Description: This function must be invoked in order to extract the application binary data notifyed by a callback. The pData parameter is allocated by the GK-API and must be released by the calling application using GK\_FreeString. The function can be used only for the following notification types:
  - GK\_BINARY\_INQUIRE\_DATA\_NOTIFICATION

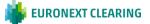

# 8. BUILDING APPLICATION DATA MESSAGES

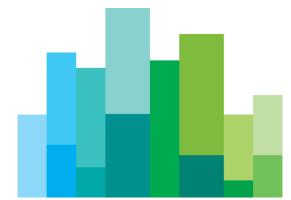

### 8.1 GK\_CreateApplicationData

GK\_Reply\_t

**GK\_CreateApplicationDa ta** (const char\* GK\_ClassType\_t classType, GK\_ApplicationData\_t\*\* pApplicationData);

| Parameters:       | className              | Data class name                  |
|-------------------|------------------------|----------------------------------|
|                   | classType              | Data class type                  |
|                   | pApplicationData       | Pointer to the message structure |
| Return<br>values: | GK_SUCCESS             | Function successfully completed  |
| values.           | GK_FAILED              | Function not completed           |
|                   | GK_API_ ERROR          | Internal error                   |
|                   | GK_API_NOT_INITIALIZED | GK-API not initialized           |

Description: This function must be invoked to create an application message pApplicationData The pApplicationData parameter is allocated and returned by the GK-API and must be released by the calling application using the GK\_FreeApplicationData() function.

# 8.2 GK\_EncodeData

**GK\_SUCCESS** 

 GK\_Reply\_t
 GK\_EncodeData
 pApplicationData\_t\*

 (GK\_ApplicationData\_t\*
 pApplicationData,

 const char\*
 data);

 Parameters
 pApplicationData

 data
 Pointer to the message structure to be filled

 data
 Application fields (format: "field=value; field=value;..")

 Function successfully completed

🕌 EURONEXT CLEARING

Return values:

| GK_FAILED              | Function not completed |
|------------------------|------------------------|
| GK_API_ ERROR          | Internal error         |
| GK_API_NOT_INITIALIZED | GK-API not initialized |

This function must be invoked to insert the application message using the Description: following format: "field=value". As opposed to the GK\_Set... functions (which set a single field value at the time), this function will set the complete message string abiding by the message layout.

#### 8.3 GK\_SetValueString

| GK_Reply_t        | <b>GK_SetValueString</b><br>(GK_ApplicationData_t* | pApplicationData,                             |
|-------------------|----------------------------------------------------|-----------------------------------------------|
|                   | const char*                                        | key,                                          |
|                   | const char*                                        | value);                                       |
|                   |                                                    |                                               |
| Parameters        | pApplicationData                                   | Pointer to the message structure to be filled |
|                   | Кеу                                                | Application filed name                        |
|                   | Value                                              | Field value to insert                         |
| Return<br>values: | GK_SUCCESS                                         | Function successfully completed               |
|                   | GK_FAILED                                          | Function not completed                        |
|                   | GK_API_ ERROR                                      | Internal error                                |
|                   | GK_API_NOT_INITIALIZED                             | GK-API not initialized                        |
|                   | This function must be invoked to                   | a assign the value "value" to the field "key" |

This function must be invoked to assign the value "value" to the field "key" Description: . If a value already exists, the new value will replace the previous one.

#### 8.4 GK\_SetValueLong

GK\_Reply\_t GK SetValueLong (GK\_ApplicationData\_t\* pApplicationData,

const char\* key,

long value);

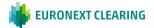

| Parameters        | pApplicationData       | Pointer to the message structure to be filled |
|-------------------|------------------------|-----------------------------------------------|
|                   | Кеу                    | Application filed name                        |
|                   | Value                  | Field value to insert                         |
| Return<br>values: | GK_SUCCESS             | Function successfully completed               |
|                   | GK_FAILED              | Function not completed                        |
|                   | GK_API_ ERROR          | Internal error                                |
|                   | GK_API_NOT_INITIALIZED | GK-API not initialized                        |
|                   |                        |                                               |

Description: This function must be invoked to assign the value "value" to the field "key" . If a value already exists, the new value will replace the previous one.

### 8.5 GK\_SetValueDouble

| GK_Reply_t        | <b>GK_SetValueDouble</b><br>(GK_ApplicationData_t* | pApplicationData,                |
|-------------------|----------------------------------------------------|----------------------------------|
|                   | const char*                                        | key,                             |
|                   | double                                             | value);                          |
| Parameters        | pApplicationData                                   | Pointer to the message structure |
|                   |                                                    | to be filled                     |
|                   | key                                                | Application filed name           |
|                   | value                                              | Field value to insert            |
| Return<br>values: | GK_SUCCESS                                         | Function successfully completed  |
|                   | GK_FAILED                                          | Function not completed           |
|                   | GK_API_ ERROR                                      | Internal error                   |
|                   | GK_API_NOT_INITIALIZED                             | GK-API not initialized           |
|                   |                                                    |                                  |

Description: This function must be invoked to assign the value "value" to the field "key" . If a value already exists, the new value will replace the previous one.

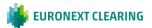

#### 8.6 GK\_SetValueInt

GK\_Reply\_t GK\_SetValueInt (GK\_ApplicationData\_t\* pApplicationData, const char\* key, int value); Parameters **pApplicationData** Pointer to the message structure to be filled key Application field name value Field value to insert Function successfully completed Return **GK\_SUCCESS** values: GK\_FAILED Function not completed GK\_API\_ ERROR Internal error GK\_API\_NOT\_INITIALIZED GK-API not initialized

Description: This function must be invoked to assign the value "value" to the field "key" . If a value already exists, the new value will replace the previous one.

# 8.7 GK\_DestroyApplicationData

| GK_Reply_t | GK_                                                     |                    |
|------------|---------------------------------------------------------|--------------------|
|            | <b>DestroyApplicationData</b><br>(GK_ApplicationData_t* | pApplicationData); |

| Parameters        | pApplicationData       | Pointer to the message structure to be filled |
|-------------------|------------------------|-----------------------------------------------|
| Return<br>values: | GK_SUCCESS             | Function successfully completed               |
|                   | GK_FAILED              | Function not completed                        |
|                   | GK_API_ ERROR          | Internal error                                |
|                   | GK_API_NOT_INITIALIZED | GK-API not initialized                        |

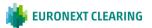

This function must be invoked to release the message structure. Description:

#### 8.8 GK\_SetTransactionID

| GK_Reply_t        | <b>GK_SetTransactionID</b><br>(GK_ApplicationData_t*<br>GK_Transaction_t | pApplicationData,<br>transaction);            |
|-------------------|--------------------------------------------------------------------------|-----------------------------------------------|
| Parameters        | pApplicationData                                                         | Pointer to the message structure to be filled |
|                   | transaction                                                              | Transaction identifier                        |
| Return<br>values: | GK_SUCCESS                                                               | Function successfully completed               |
|                   | GK_FAILED                                                                | Function not completed                        |
|                   | GK_API_ ERROR                                                            | Internal error                                |
|                   | GK_API_NOT_INITIALIZED                                                   | GK-API not initialized                        |
|                   |                                                                          |                                               |

**Description:** This function must be invoked to insert a transaction identifier within an application message. This type of application message is needed to subscribe information related to the related transaction (e.g. status, proposal information belonging to the transaction).

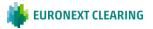

# 9. UNZIPPING CALLBACK FUNCTIONS

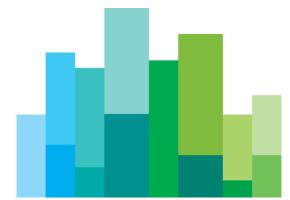

Binary compressed data received on notification of GK\_BINARY\_INQUIRE\_DATA\_ NOTIFICATION type can be decompressed using the GK\_UnzipBinaryData() function, which provides an in-memory decompression mechanism including integrity checks of the uncompressed data.

To call the GK\_UnzipBinaryData() function, user application must provide an input buffer containing the binary compressed data and an output buffer that will receive the uncompressed data. If the input buffer contains all the binary compressed data and the output buffer is large enough, decompression can be done in a single step. Otherwise, the unzip activity can be done by repeated calls of the GK\_UnzipBinaryData() function. In the latter case, the user application must provide more input and/or consume the output (providing more output space) before each call. The GK\_UnzipBinaryData() function provides each time as much output as possible, until there is no more input data or no more space in the output buffer.

In order to use the GK\_UnzipBinaryData() function, user application must also provide a parameter of GK\_UnzipHelper\_t type, which is an internal structure managed by the GK-API during the unzip process. Before starting to unzip binary data, user application has to create an instance of GK\_UnzipHelper\_t type by means of the GK\_CreateUnzipHelper() function. Then, in order to provide the input data buffer, user have to initialize the GK\_UnzipHelper\_t structure using the GK\_InitializeUnzipHelper() function; this function has to be called every time more input is needed to complete the unzip process. After that, user application have to repeatedly call the GK\_UnzipBinaryData() function until no more output is available. When the unzip process is terminated (as well as or an error has occurred), the helper structure has to be cleared using the GK\_ClearUnzipHelper() function. Finally, the helper structure has to be released using the GK\_DestroyUnzipHelper() function since it cannot be reused to start another unzip session.

# 9.1 GK\_CreateUnzipHelper

| GK_Reply_t        | <b>GK_CreateUnzipHelper</b><br>(GK_UnzipHelper_t* | pUnzipHelper);                                    |
|-------------------|---------------------------------------------------|---------------------------------------------------|
| Parameters:       | pUnzipHelper                                      | Pointer to the returned internal helper structure |
| Return<br>values: | GK_SUCCESS                                        | Function successfully completed                   |
|                   | GK_FAILED                                         | Function not completed                            |
|                   | GK_API_ ERROR                                     | Internal error                                    |
|                   | GK_API_NOT_INITIALIZED                            | GK-API not initialized                            |

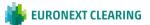

Description: This function must be invoked to create an internal helper structure pUnzipHelper. The pUnzipHelper parameter is allocated and returned by the GK-API and must be released by the calling application using the GK\_DestroyUnzipHelper() function.

### 9.2 GK\_DestroyUnzipHelper

| GK_Reply_t        | <b>GK_DestroyUnzipHelper</b><br>(GK_UnzipHelper_t | unzipHelper);                                                  |
|-------------------|---------------------------------------------------|----------------------------------------------------------------|
| Parameters:       | unzipHelper                                       | Internal helper structure created using GK_CreateUnzipHelper() |
| Return<br>values: | GK_SUCCESS                                        | Function successfully completed                                |
|                   | GK_FAILED                                         | Function not completed                                         |
|                   | GK_API_NOT_INITIALIZED                            | GK-API not initialized                                         |

Description: This function must be invoked to deallocate an internal helper structure allocated using the GK\_CreateUnzipHelper() function.

### 9.3 GK\_InitializeUnzipHelper

GK\_Reply\_t **GK\_InitializeUnzipHelpe r** (GK\_UnzipHelper\_t unzipHelper, const GK\_Byte\_t\* Data, GK\_Length\_t DataLength);

| Parameters: | unzipHelper | Internal helper structure created<br>using GK_CreateUnzipHelper()    |
|-------------|-------------|----------------------------------------------------------------------|
|             | Data        | Pointer to a user buffer<br>containing binary data to be<br>unzipped |
|             | DataLength  | Length of the data in the user<br>buffer                             |

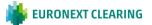

| Return<br>values: | GK_SUCCESS             | Function successfully completed            |
|-------------------|------------------------|--------------------------------------------|
|                   | GK_FAILED              | Function not completed                     |
|                   | GK_API_NOT_INITIALIZED | GK-API not initialized                     |
|                   | GK_INVALID_PARAMETER   | Value of parameter DataLength is not valid |

**Description:** This function must be invoked to initialize an internal helper structure allocated using the GK\_CreateUnzipHelper() function. If binary data has to be unzipped in a single step, the Data parameter must point to a buffer containing all the binary data to be unzipped; otherwise, the Data parameter can point to a buffer containing only a part of the binary data to be unzipped.

#### 9.4 GK\_ClearUnzipHelper

| GK_Reply_t | GK_ClearUnzipHelper |               |
|------------|---------------------|---------------|
|            | (GK_UnzipHelper_t   | unzipHelper); |

| Parameters:       | unzipHelper            | Internal helper structure created using GK_CreateUnzipHelper() |
|-------------------|------------------------|----------------------------------------------------------------|
| Return<br>values: | GK_SUCCESS             | Function successfully completed                                |
|                   | GK_FAILED              | Function not completed                                         |
|                   | GK_API_NOT_INITIALIZED | GK-API not initialized                                         |

**Description:** This function must be invoked to clear an internal helper structure allocated using the GK\_CreateUnzipHelper() function. Internal helper structures used to unzip binary data must be cleared after each unzip session is terminated, successfully or unsuccessfully.

# 9.5 GK\_UnzipBinaryData

| GK_UnzipBinaryData |                                           |
|--------------------|-------------------------------------------|
| (GK_UnzipHelper_t  | unzipHelper,                              |
| char*              | buffer,                                   |
| GK_Length_t        | bufferLength,                             |
| GK_Length_t*       | pDataLength);                             |
|                    | (GK_UnzipHelper_t<br>char*<br>GK_Length_t |

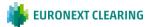

| Parameters:       | unzipHelper              | Internal helper structure created using GK_CreateUnzipHelper()                                                                                                    |
|-------------------|--------------------------|----------------------------------------------------------------------------------------------------|
|                   | buffer                   | Pointer to a user output buffer                                                                                                    |
|                   | bufferLength             | Length of user output buffer                                                                                                    |
|                   | pDataLength              | Returned length of unzipped data                                                                                                    |
| Return<br>values: | GK_SUCCESS               | Function successfully completed.<br>All the binary data have been<br>unzipped, i.e. the end of the<br>compressed data has been<br>reached and all uncompressed<br>output has been produced        |
|                   | GK_MORE_OUTPUT_AVAILABLE | Function successfully completed.<br>User buffer is full and the<br>function must be called again<br>because there might be more<br>output pending                                                 |
|                   | GK_MORE_INPUT_NEEDED     | Function successfully completed.<br>All provided binary data have<br>been unzipped and the function<br>must be called again providing<br>more input binary data to<br>complete the unzip process. |
|                   | GK_FAILED                | Function not completed                                                                                                    |
|                   | GK_API_ ERROR            | Internal error                                                                                                    |
|                   | GK_API_NOT_INITIALIZED   | GK-API not initialized                                                                                                    |
|                   | GK_INVALID_PARAMETER     | Value of parameter bufferLength is not valid                                                                                                    |
|                   | GK_DATA_ERROR            | Supplied data are invalid or corrupted.                                                                                                    |

**Description:** This function must be invoked to unzip compressed binary data. This function decompresses as much data as possible, and stops when the input buffer becomes empty or the output buffer becomes full.

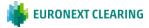

# **10. RECOVERY**

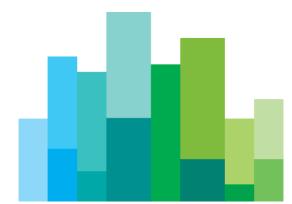

This section describes the recovery process implemented by the BCS system and the actions to be taken when the system notifies the events concerning the services. In order to receive the connection status, the client application has to invoke the Subscribe.System.ServiceMarketStatus subscription class and it has to evaluate the data provided by the Notify.System.ServiceMarketStatus callback function.

Instead, events concerning the status of the connection between client and server are provided through the MarketStatus callback (see section 6.3).

#### **10.1 Services**

The BCS system is based on a set of services, each one managing a specific set of functions. It is possible to be notified about the status of a single service of the system. Possible values for service id are the following:

| Service                  | ServiceID | Description                                                                                    |
|--------------------------|-----------|------------------------------------------------------------------------------------------------|
| Risk Manager             | 2000      | The service that manages all Risk<br>Management requests                                       |
| Clearing Data<br>Manager | 2100      | The service that stores all market realtime data                                               |
| Report Manager           | 2200      | The service that manages all report requests                                                   |
| Transactional<br>Gateway | 2300      | The gateway that connects to CC&G<br>Clearing system and manages all<br>transactional requests |
| Realtime Gateway         | 2400      | The gateway that connects to CC&G<br>Clearing system and receives real<br>time data            |
| Sola Gateway             | 2500      | The service that manages the connection to SOLA Derivatives                                    |

Is it possible, using API, still call a Subscribe.System.ServiceMarketStatus that include a group of components (ServiceID=100). This layout is obsolete and will be dismissed soon.

Please note that in the following tables the length column stands for the maximum length of the field.

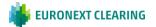

# **10.2 Subscribe.System.ServiceMarketStatus**

Request the service market connection status. The status is notified by Notify.System.ServiceMarketStatus.

| Field           | Туре    | Length | Description           |
|-----------------|---------|--------|-----------------------|
| ServiceID       | integer | 10     | The ID of the service |
| RequestedMember | string  | 100    | Not mandatory.        |

#### 10.3 Notify.System.ServiceMarketStatus

| Field     | Туре    | Length | Description                                                                                                    |
|-----------|---------|--------|----------------------------------------------------------------------------------------------------|
| Member    | String  | 100    | Member name.                                                                                                    |
| ServiceID | integer | 10     | The ID of the service                                                                                                    |
| Market    | string  | 100    | Market identifier                                                                                                    |
| Status    | string  | 50     | The connection status of the service<br><serviceid> operating on the<br/>market <market> for the member<br/><member>.</member></market></serviceid> |
|           |         |        | The possible values are:                                                                                                    |
|           |         |        | CONNECTION_UP: the service is available.                                                                                                    |
|           |         |        | CONNECTION_CRASH: the service is not available                                                                                                    |

Notify the service connection status.

The following actions need to be taken when Notify.System.ServiceMarketStatus events are received:

| CONNECTION_UP | The connection is successfully established: the user can start its activity. |
|---------------|------------------------------------------------------------------------------|
|---------------|------------------------------------------------------------------------------|

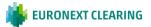

| CONNECTION_CRASH | The service is no longer available:                                                                                                    |
|------------------|----------------------------------------------------------------------------------------------------|
|                  | the user should wait for a<br>CONNECTION_UP event in order to<br>restart its activity. All the Subscribe<br>calls executed before the<br>CONNECTION_CRASH event should be<br>unsubscribed and then called again by<br>the user. |

Please note that the status "CONNECTION\_DOWN" and "CONNECTION\_WARNING" has been dismissed so is not possible receive this notifies.

| Service       | ServiceID | Subscriptions                        |
|---------------|-----------|--------------------------------------|
| Risk Manager  | 2000      | SubscribeStandardPortfolioParameters |
|               |           | SubscribeCustomPortfolioParameters   |
|               |           | SubscribeTradeLimitParameters        |
|               |           | SubscribeTradeLimitAlarms            |
|               |           | SubscribePositionLimitParameters     |
|               |           | SubscribePositionLimitAlarms         |
|               |           | SubscribeMarginLimitParameters       |
|               |           | SubscribeMarginLimitAlarms           |
| Clearing Data | 2100      | SubscribeSeries                      |
| Manager       |           | SubscribePositions                   |
|               |           | SubscribeRectifications              |
|               |           | SubscribePositionTransfers           |
|               |           | SubscribeContracts                   |
|               |           | SubscribeContractTransfers           |
|               |           | SubscribeOpenCloseContractChanges    |
|               |           | SubscribeClientCodeContractChanges   |
|               |           | SubscribeSplitContracts              |
|               |           | SubscribeCollateralGuarantees        |
|               |           | SubscribeDepositedGuarantees         |
|               |           | SubscribeEarlyExercises              |
|               |           | SubscribeExByEx                      |
|               |           | SubscribeExerciseAtExpiry            |

The below table list the link between the ServideID and the related Subscriptions:

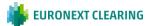

| Service                  | ServiceID | Subscriptions                                   |
|--------------------------|-----------|-------------------------------------------------|
|                          |           | SubscribeAssignments                            |
|                          |           | SubscribeAssignmentsSent                        |
|                          |           | SubscribeClearingMessages                       |
|                          |           | SubscribeIntradayMarginCalls                    |
|                          |           | SubscribeIntradayMarginCallsSent                |
|                          |           | SubscribeSubAccountTransfers                    |
|                          |           | SubscribeSubAccountParameters                   |
|                          |           | SubscribeSubAccountClientCodeLinks              |
|                          |           | ${\tt SubscribeSubAccountClientCodeLinkChange}$ |
|                          |           | SubscribeGiveOutParameters                      |
|                          |           | SubscribeTakeUpParameters                       |
| Report Manager           | 2200      | SubscribeReport                                 |
| Transactional<br>Gateway | 2300      | -                                               |
| Realtime<br>Gateway      | 2400      | -                                               |
| Sola Gateway             | 2500      | SubscribeFirmStatus                             |

#### **10.4 Recovery Simulation in CDS (Test)** environment

It's possible to test the System.ServiceMarketStatus messages receiption in the CDS (Test) environment every Tuesday. Two sessions are available, one starting at 10:00 (GMT) and one starting at 15:00 (GMT).

After the login to the system, the user should send a Subscribe.System.ServiceMarketStatus message for each service managed by his application, in order to receive the related status updates (as per highlighted in the table at section 10.1).

The crash simulation of the BCS components will be executed as follows:

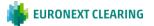

| GMT Time      | Description                                                                                                    |
|---------------|----------------------------------------------------------------------------------------------------|
| 10:00 / 15:00 | The component Report Manager<br>crashes; one or more messages with<br>status CONNECTION_CRASH and<br>ServiceId=2200 are received.         |
| 10:05 / 15:05 | The component Report Manager is restored; one or more messages with status CONNECTION_UP and ServiceId=2200 are received.                 |
| 10:15 / 15:15 | The component Realtime Gateway<br>crashes; one or more messages with<br>status CONNECTION_CRASH and<br>ServiceId=2400 are received.       |
| 10:20 / 15:20 | The component Realtime Gateway is restored; one or more messages with status CONNECTION_UP and ServiceId=2400 are received.               |
| 10:30 / 15:30 | The component Transactional Gateway crashes; one or more messages with status CONNECTION_CRASH and ServiceId=2300 are received.           |
| 10:35 / 15:35 | The component Transactional Gateway<br>is restored; one or more messages with<br>status CONNECTION_UP and<br>ServiceId=2300 are received. |
| 10:45 / 15:45 | The component Clearing Data Manager crashes; one or more messages with status CONNECTION_CRASH and ServiceId=2100 are received.           |
| 10:50 / 15:50 | The component Clearing Data Manager<br>is restored; one or more messages with<br>status CONNECTION_UP and<br>ServiceId=2100 are received. |
| 11:00 / 16:00 | The component Risk Managment<br>crashes; one or more messages with<br>status CONNECTION_CRASH and<br>ServiceId=2000 are received.         |
| 11:05 / 16:05 | The component Risk Managment is restored; one or more messages with                                                                       |

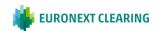

| GMT Time      | Description                                                                                                    |
|---------------|----------------------------------------------------------------------------------------------------|
|               | status CONNECTION_UP and ServiceId=2000 are received.                                                                           |
| 11:15 / 16:15 | The component Sola Gateway crashes;<br>one or more messages with status<br>CONNECTION_CRASH and<br>ServiceId=2500 are received. |
| 11:20 / 16:20 | The component Risk Managment is restored; one or more messages with status CONNECTION_UP and ServiceId=2500 are received.       |

After every recovery simulation session, the system becomes available as per the usual schedule.

An additional Connection Crash on the Transactional Gateway component may be received during the recovery sessions. This is caused by CCG settlement procedures.

Please note that, in case a user sends more than a Subscribe.System.MarketStatus for the same ServiceId, it will receive a number of CONNECTION\_CRASH and CONNECTION\_UP messages equal to the number of Subscribe.System.ServiceMarketStatus active (accepted by the system).

For instance, if a user has 3xSubscribe.System.ServiceMarketStatus active with ServiceId=2300, it will receive 3xNotify.System.ServiceMarketStatus with status CONNECTION\_CRASH and ServiceId=2300 followed by 3xNotify.System.ServiceMarketStatus with status CONNECTION\_UP and ServiceId=2300.

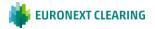

#### CONTACT

**Client Support** 

- T (toll free): 0080026772000
- T (from mobile): +39 02 45411399
- E: Client-Support@borsaitaliana.it

Customer Relationship Management

T: +39 02 72426 512

E: clients-services@borsaitaliana.it

#### Disclaimer

This publication is for information purposes only and is not a recommendation to engage in investment activities. This publication is provided "as is" without representation or warranty of any kind. Whilst all reasonable care has been taken to ensure the accuracy of the content, Euronext does not guarantee its accuracy or completeness. Euronext will not be held liable for any loss or damages of any nature ensuing from using, trusting or acting on information provided. No information set out or referred to in this publication shall form the basis of any contract. The creation of rights and obligations in respect of financial products that are traded on the exchanges operated by Euronext's subsidiaries shall depend solely on the applicable rules of the market operator. All proprietary rights and interest in or connected with this publication shall vest in Euronext. No part of it may be redistributed or reproduced in any form without the prior written permission of Euronext. Euronext disclaims any duty to update this information. Euronext refers to Euronext N.V. and its affiliates. Information regarding trademarks and intellectual property rights of Euronext is located at www.euronext.com/terms-use.

© 2021, Euronext N.V. - All rights reserved

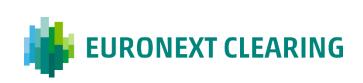